### How to make TrueType hinting less boring

Robothon 2012, KABK Den Haag. Frank Grießhammer, Adobe Systems

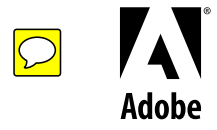

[@KombinatType:](https://twitter.com/#!/KombinatType)

First day of TrueType hinting at FontShop was so much fun. Why do people play video games if you can hint?

5:40 AM - 11 Aug 10 via web

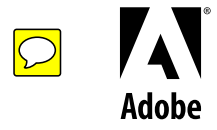

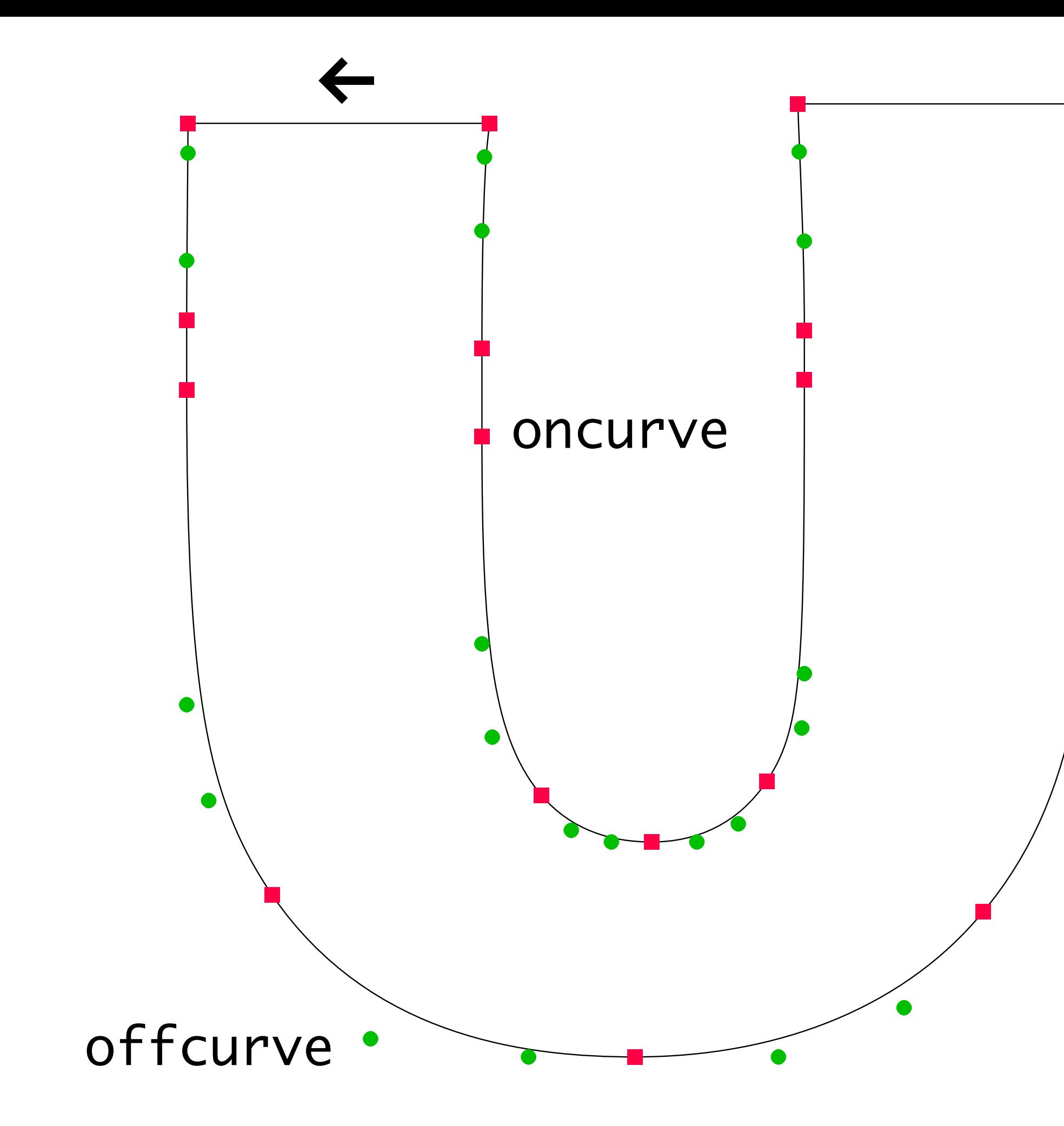

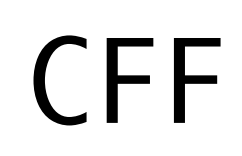

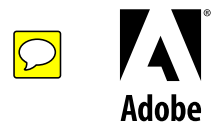

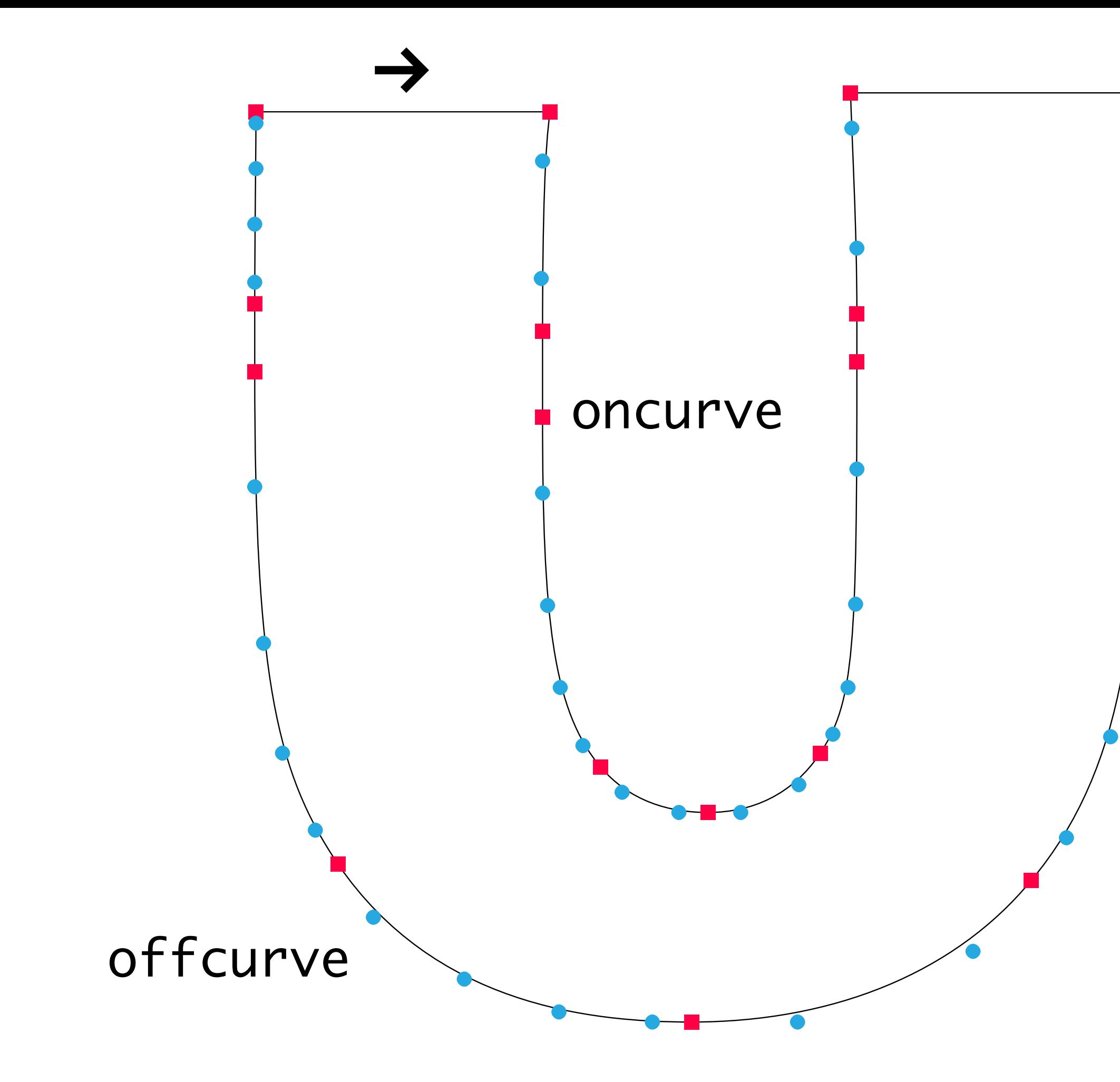

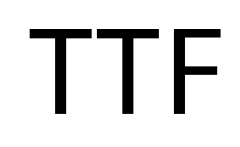

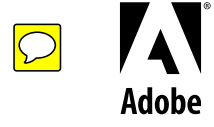

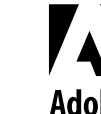

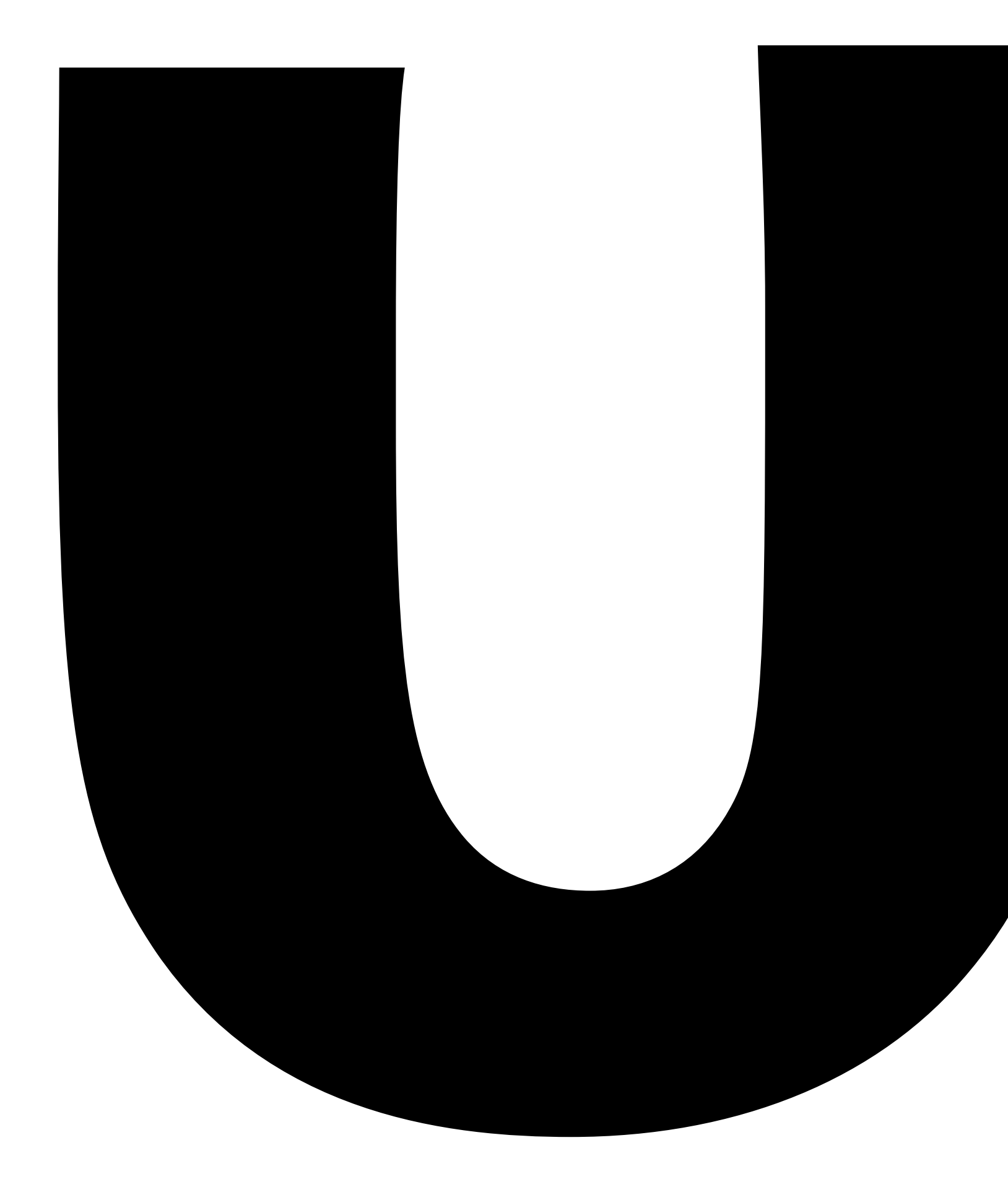

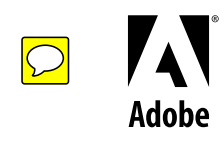

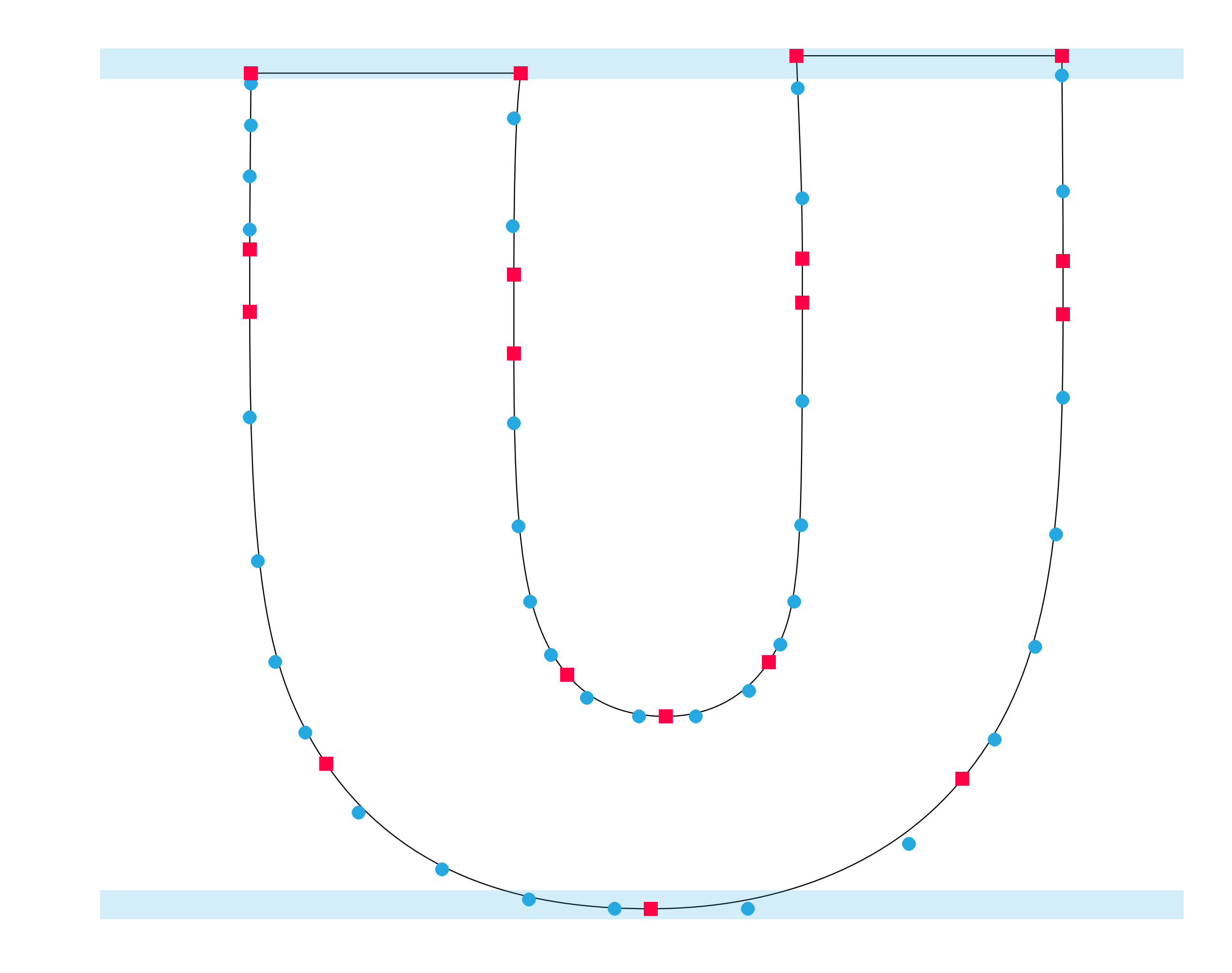

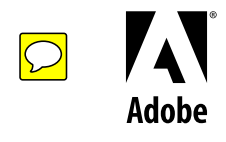

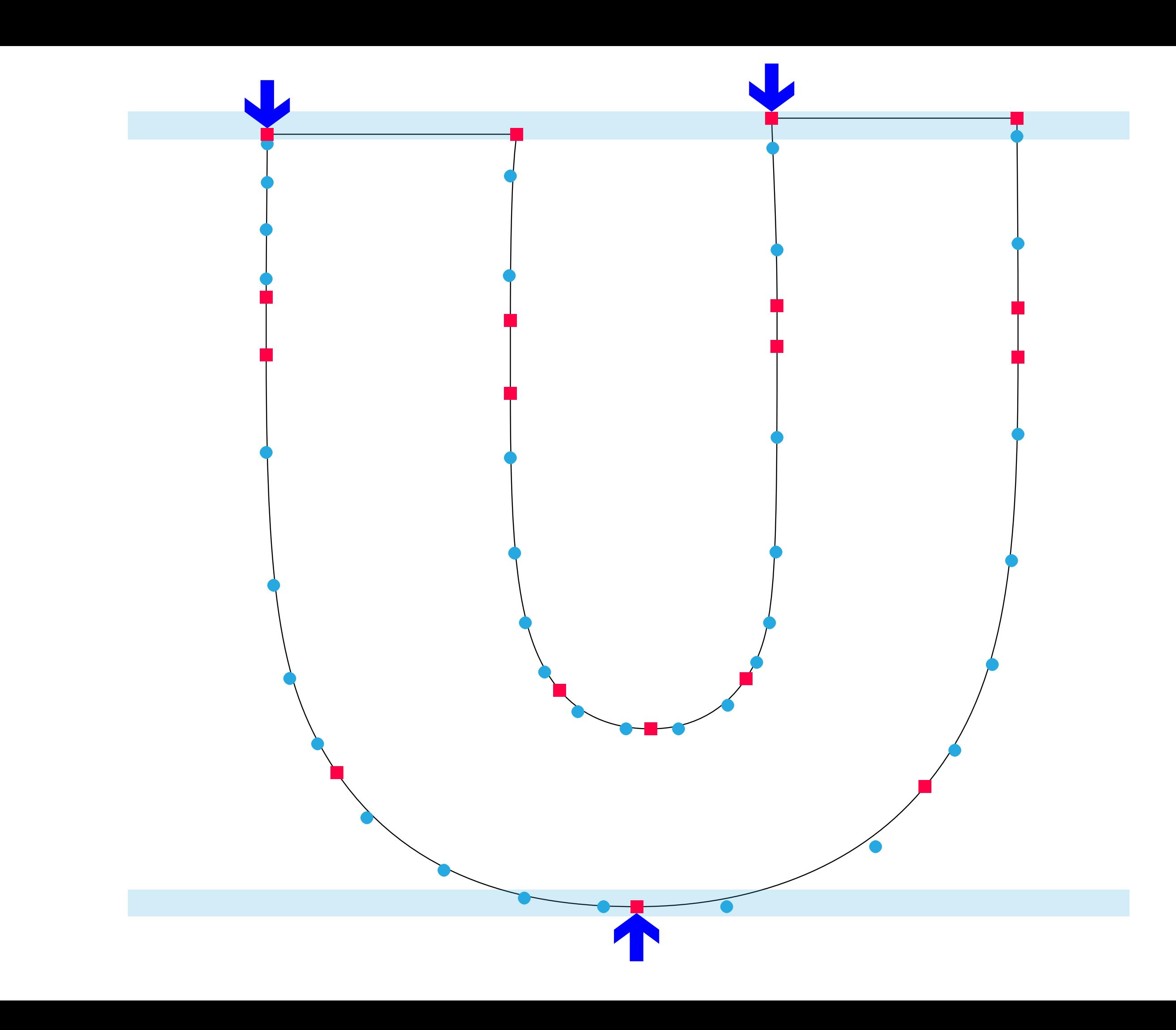

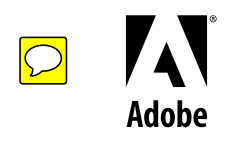

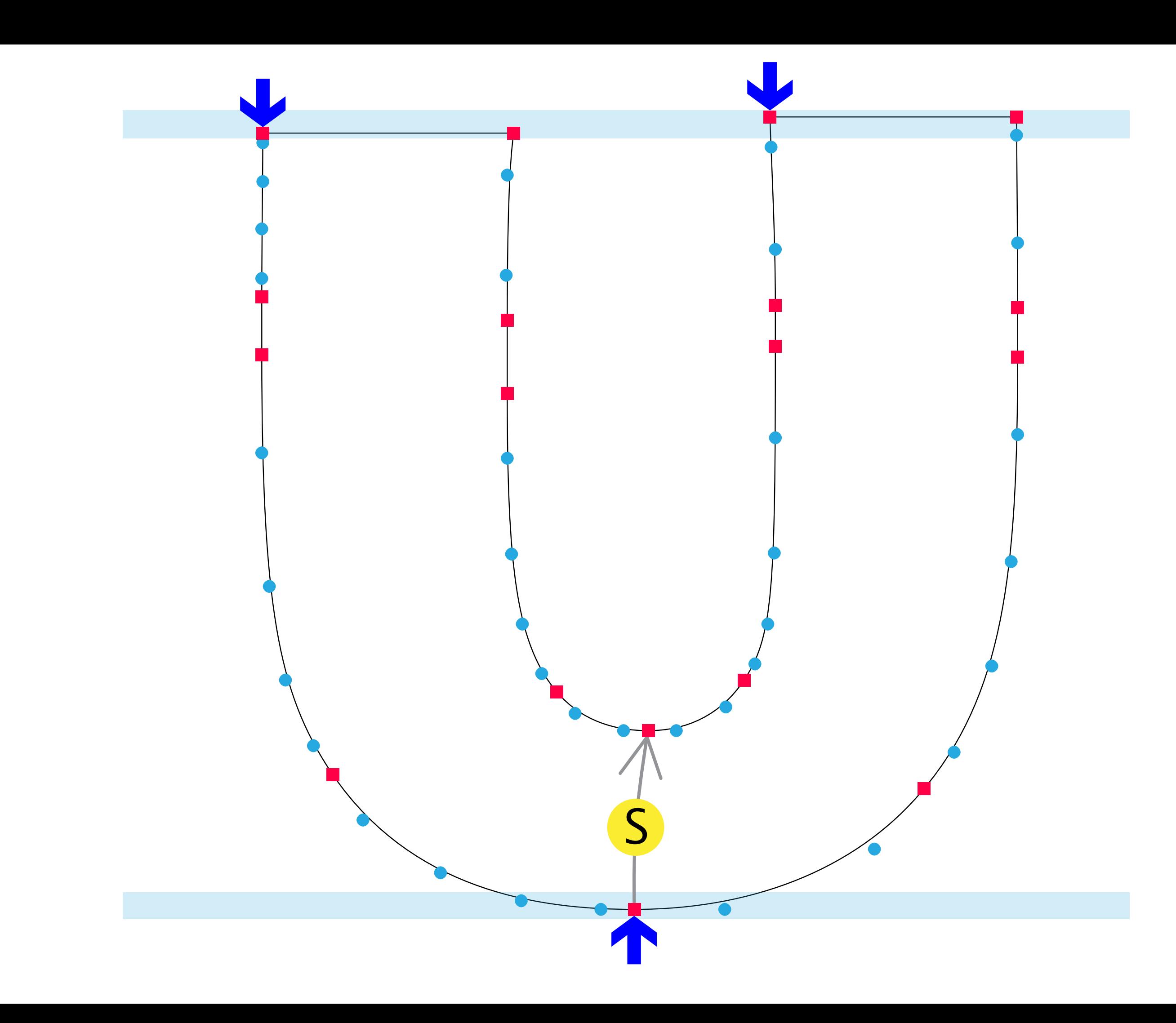

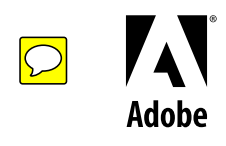

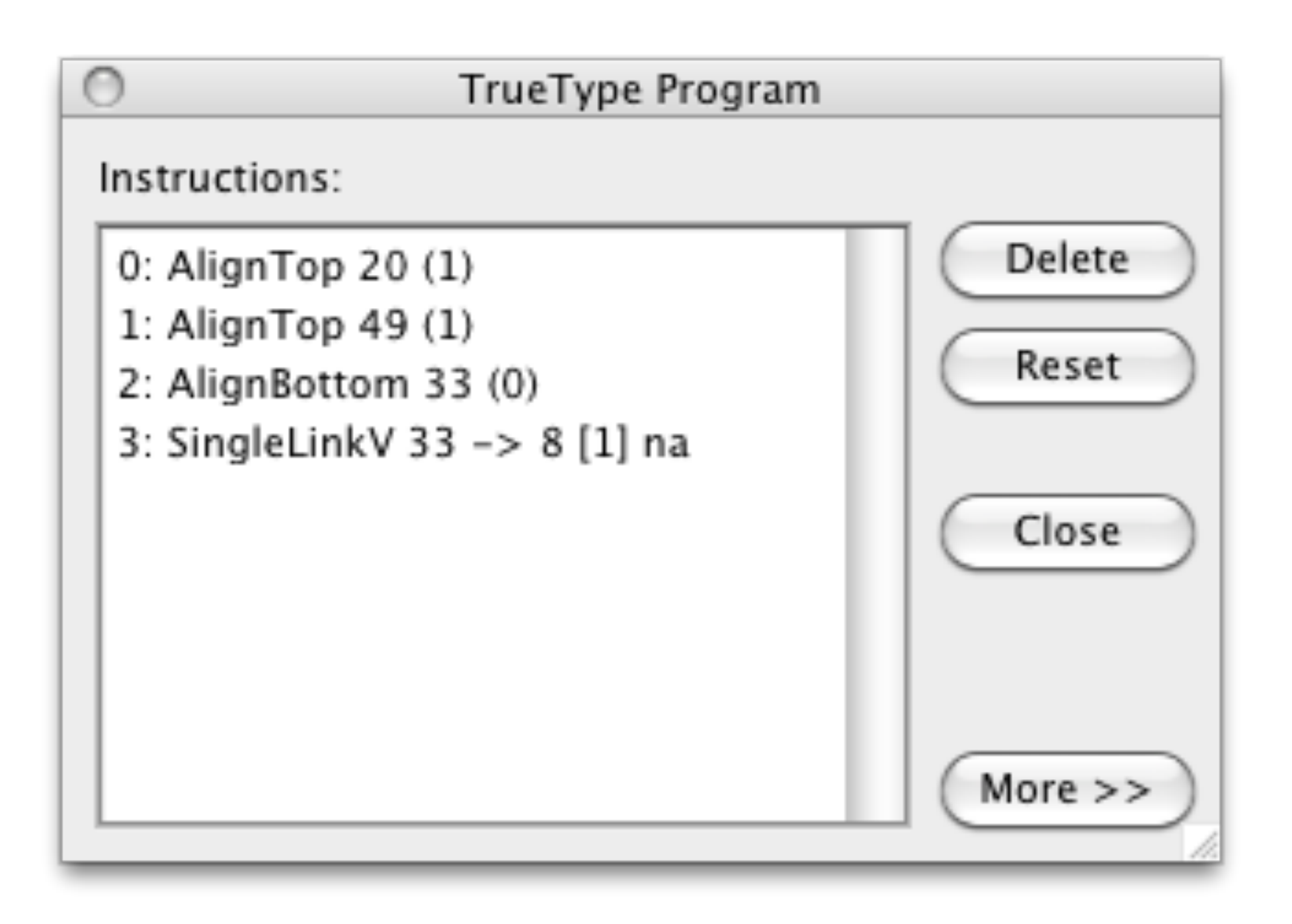

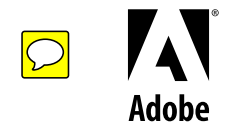

tth = TTH(fl.glyph) tth.LoadProgram()

for hint in tth.commands: print hint.code, hint.params

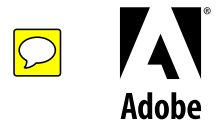

1 [20,1] 1 [49,1] 2 [33,0] 4 [33,8,1,-1]

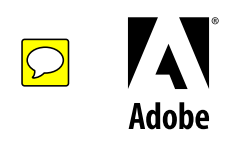

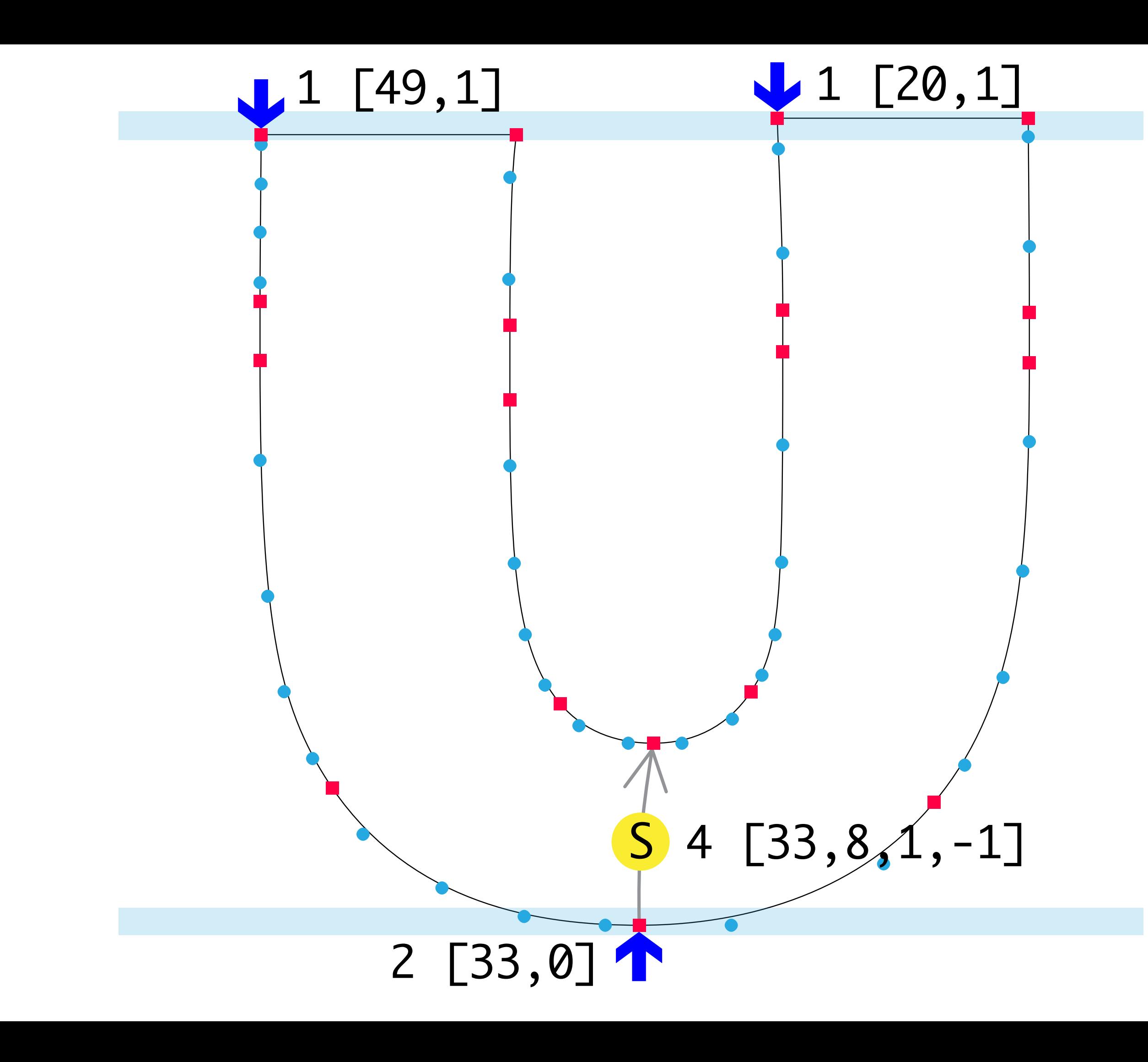

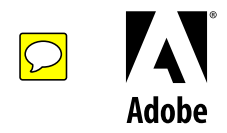

4 [33,8,1,-1] # single link **[20,1]** # top anchor **49,1** # top anchor **[33,0]** # bottom anchor

command ID point index alignment direction stem id

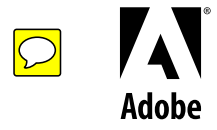

### $1, 20, 1; 1, 49, 1; 2, 33, 0; 4, 33, 8, 1, -1$  $\bigcup$

command ID point index alignment direction stem id

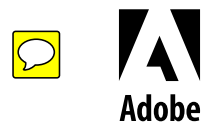

### 1, 20, 1; 1, 49, 1; 2, 33, 0; 4, 33, 8, 1, -1  $\bigcup$

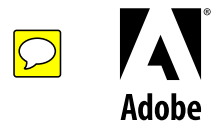

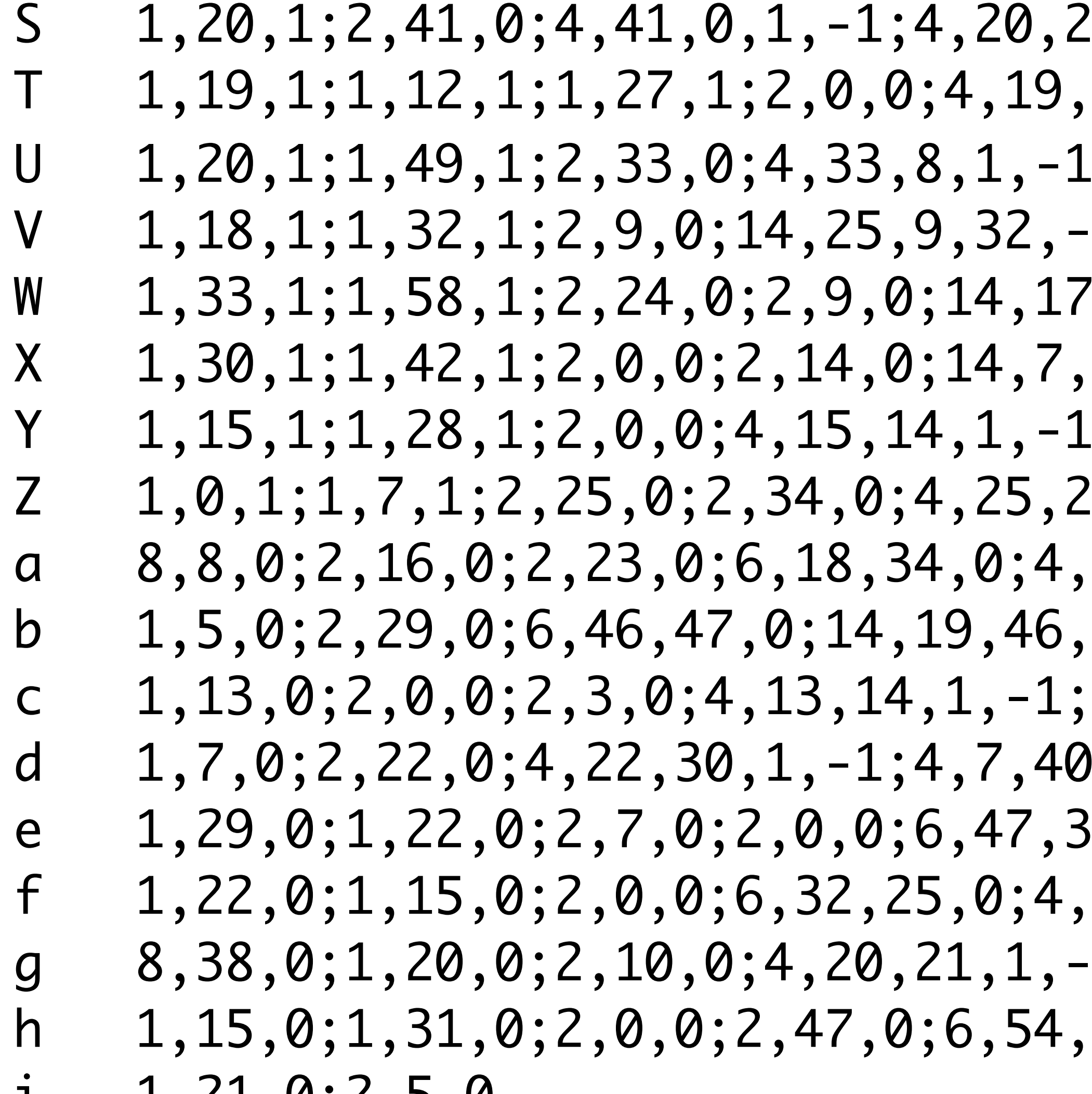

 $1, 1, -1; 14, 5, 21, 41$  $6, 0, -1; 4, 6, 35, -1,$  $, 9, 33, -1; 14, 40, 9, 3$  $14, 30, -1; 4, 7, 22, -1$  $; 14, 22, 0, 15, -1; 4, 7$  $14, 1, -1; 4, 24, 17, -1$  $18, 17, -1, -1; 4, 34, 7$  $47, -1; 4, 29, 38, 0, -1$  $4, 3, 24, 1, -1$  $, 1, -1$  $6, 0; 4, 22, 35, 0, -1; 4$  $15, 24, 0, -1$  $1; 4, 10, 31, 0, -1$  $25,0;4,25,24,4$ 

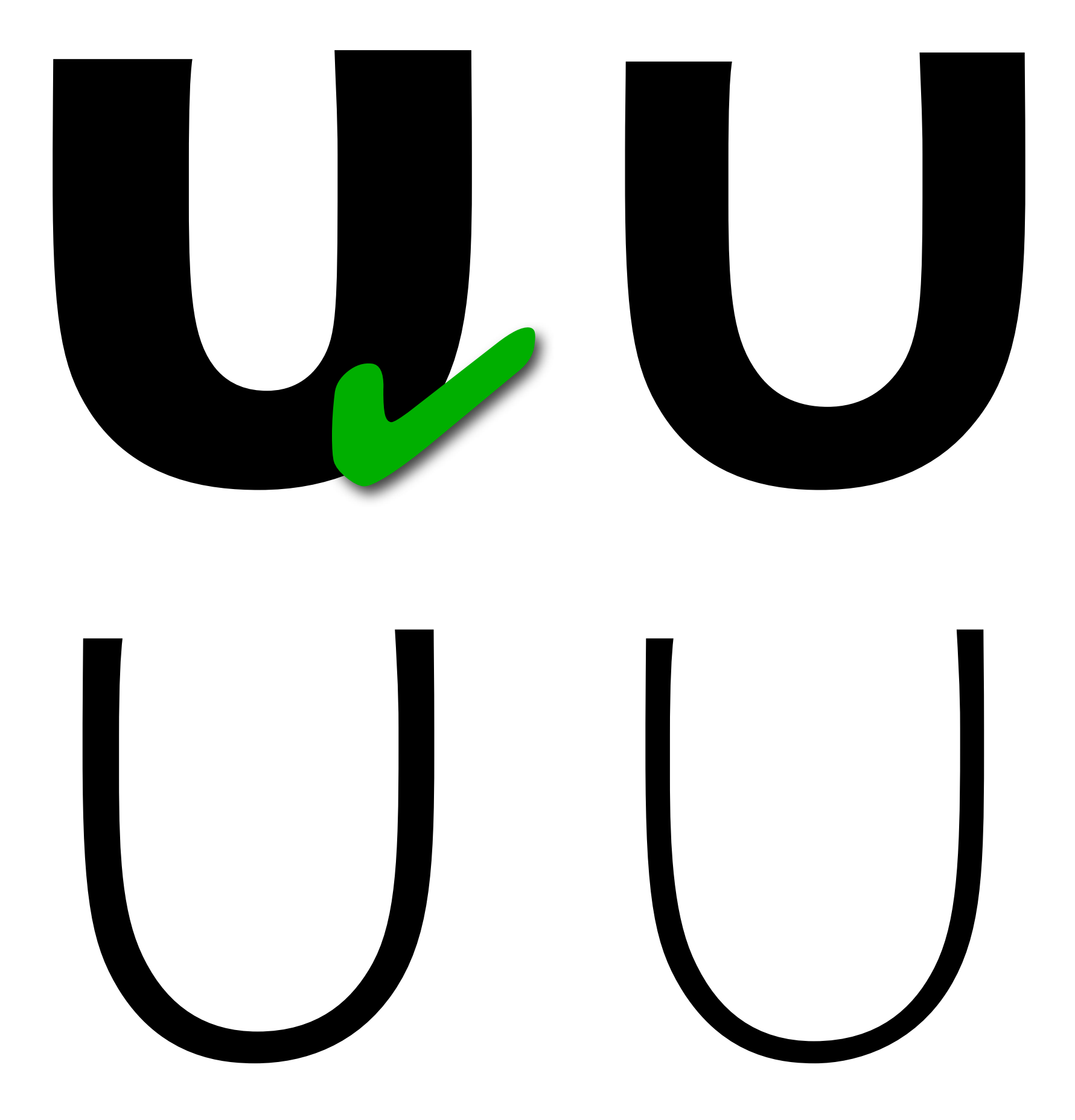

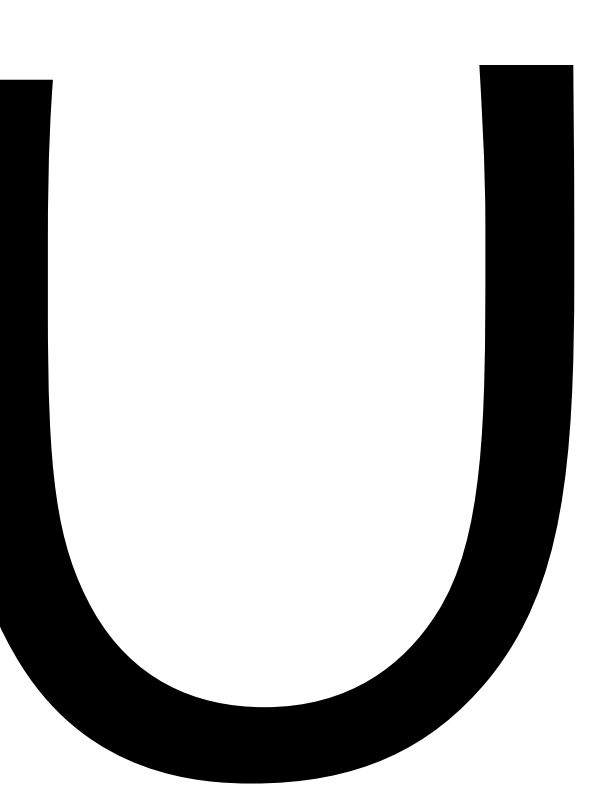

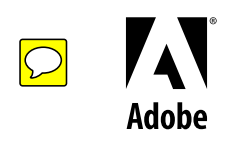

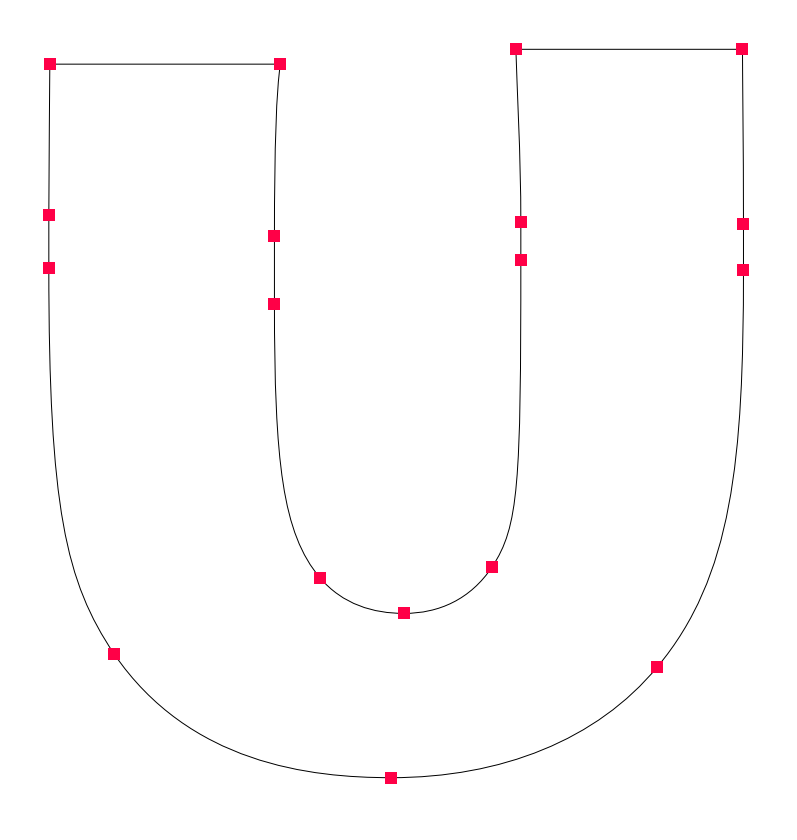

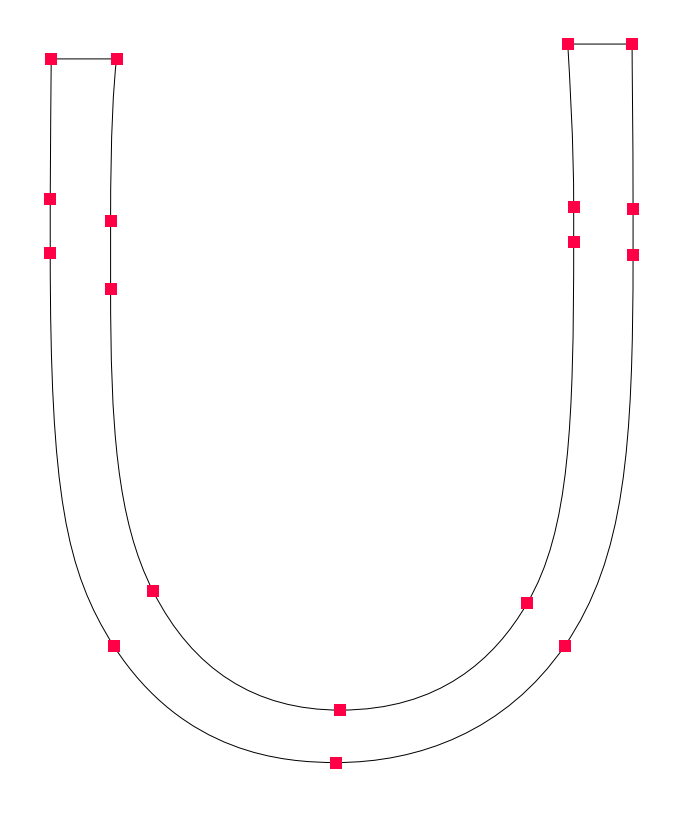

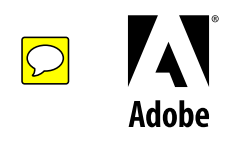

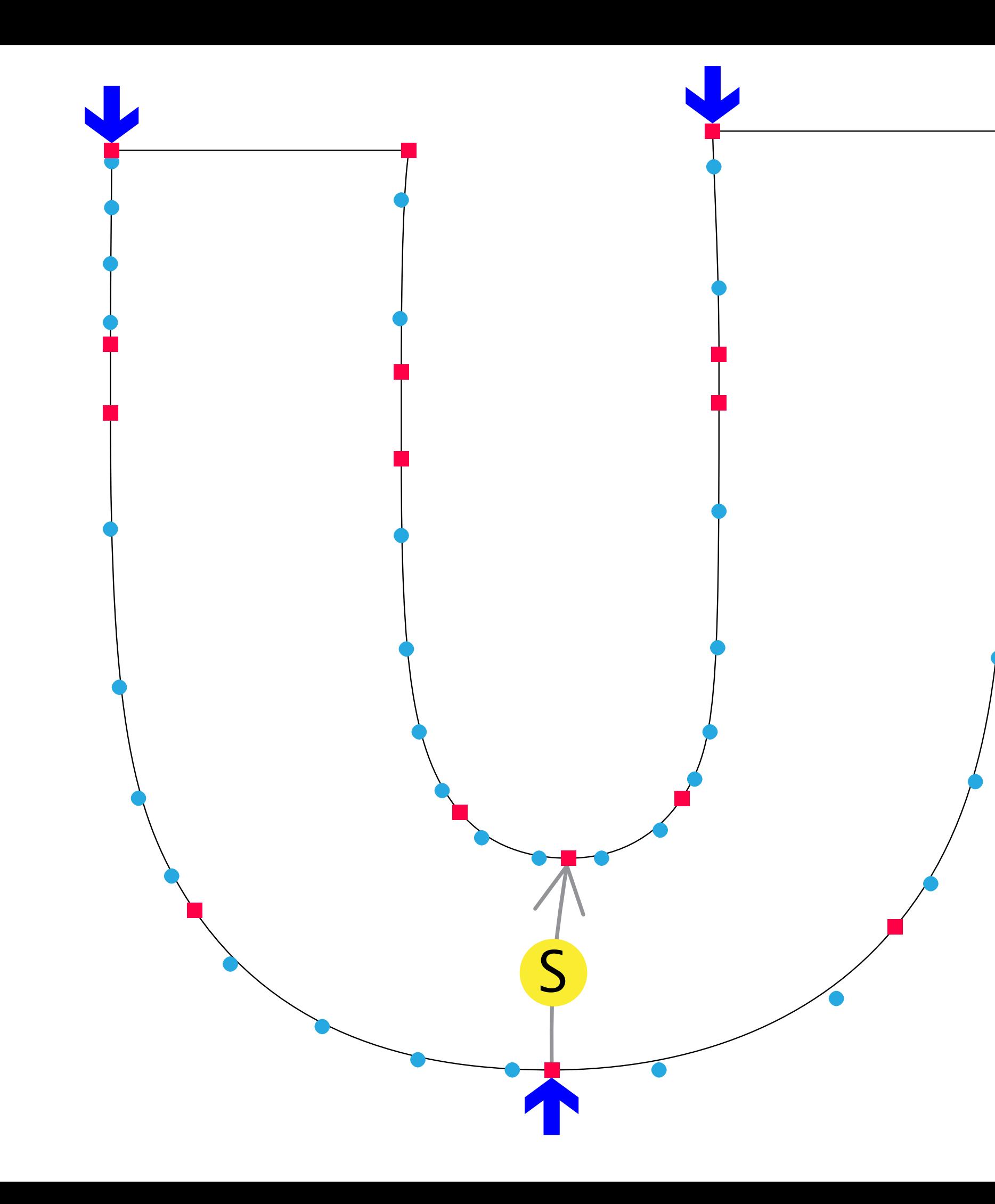

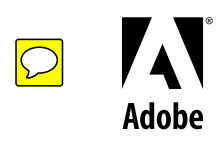

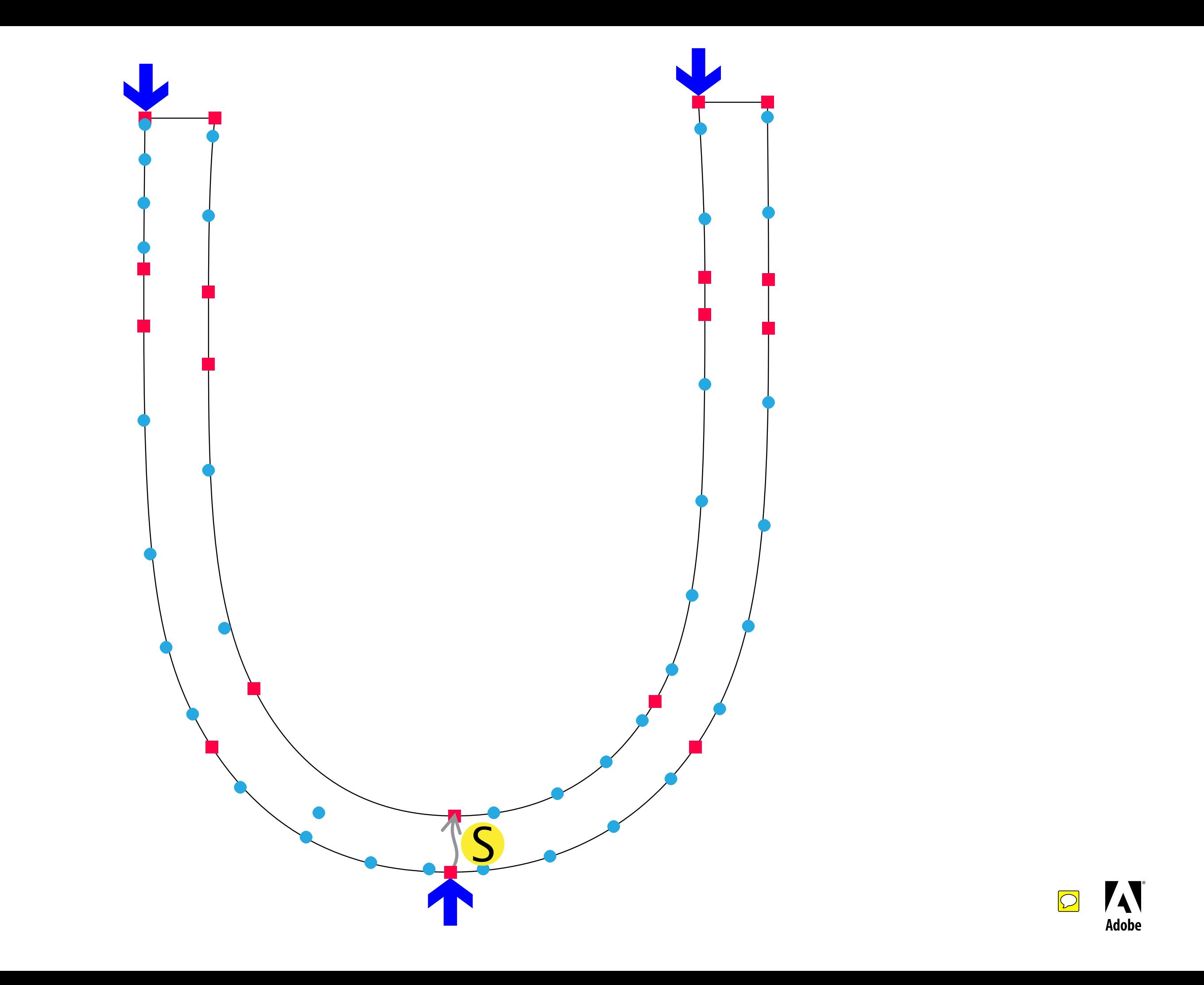

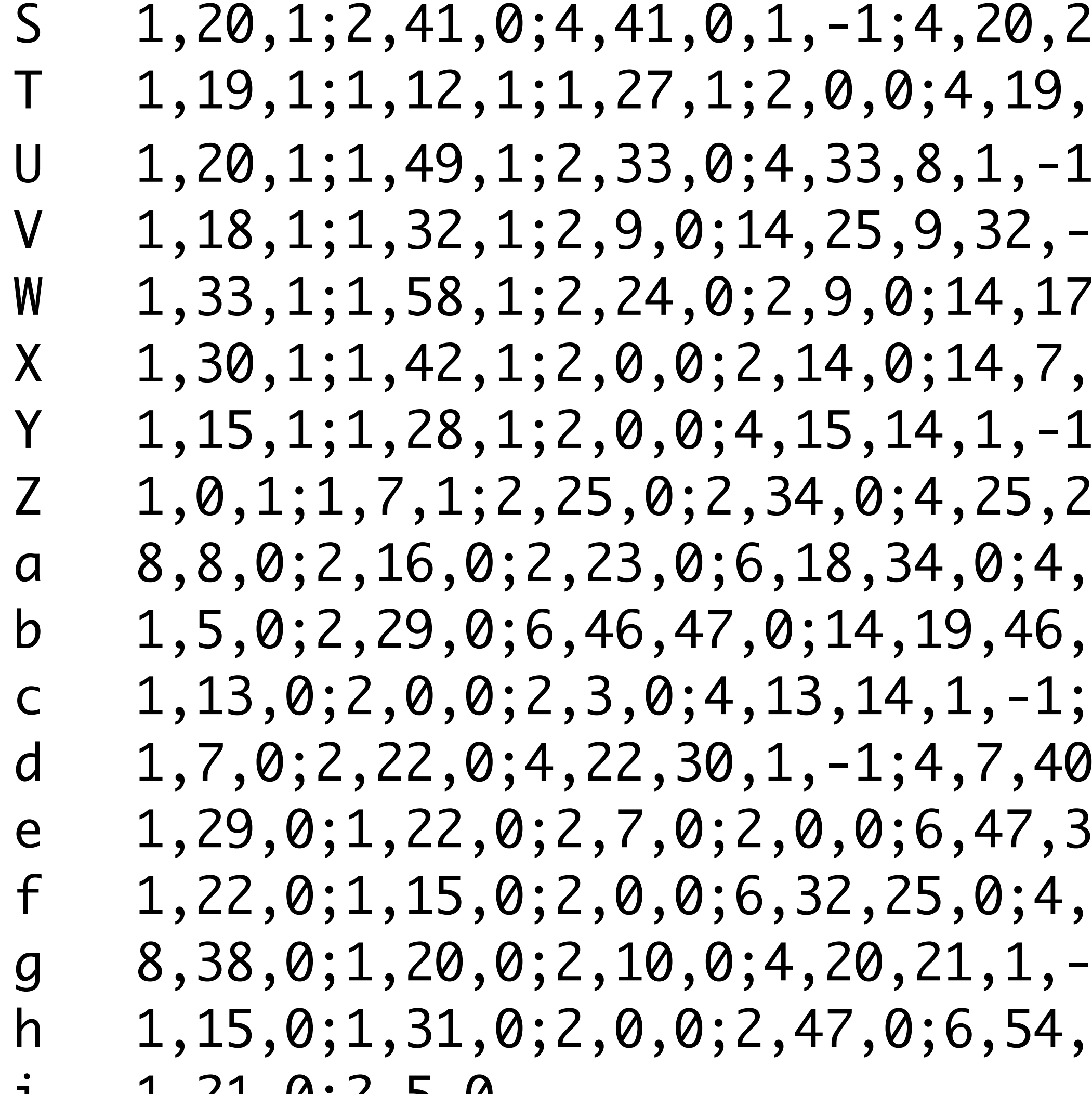

 $1, 1, -1; 14, 5, 21, 41$  $6, 0, -1; 4, 6, 35, -1,$  $, 9, 33, -1; 14, 40, 9, 3$  $14, 30, -1; 4, 7, 22, -1$  $; 14, 22, 0, 15, -1; 4, 7$  $14, 1, -1; 4, 24, 17, -1$  $18, 17, -1, -1; 4, 34, 7$  $47, -1; 4, 29, 38, 0, -1$  $4, 3, 24, 1, -1$  $, 1, -1$  $6, 0; 4, 22, 35, 0, -1; 4$  $15, 24, 0, -1$  $1; 4, 10, 31, 0, -1$  $25,0;4,25,24,4$ 

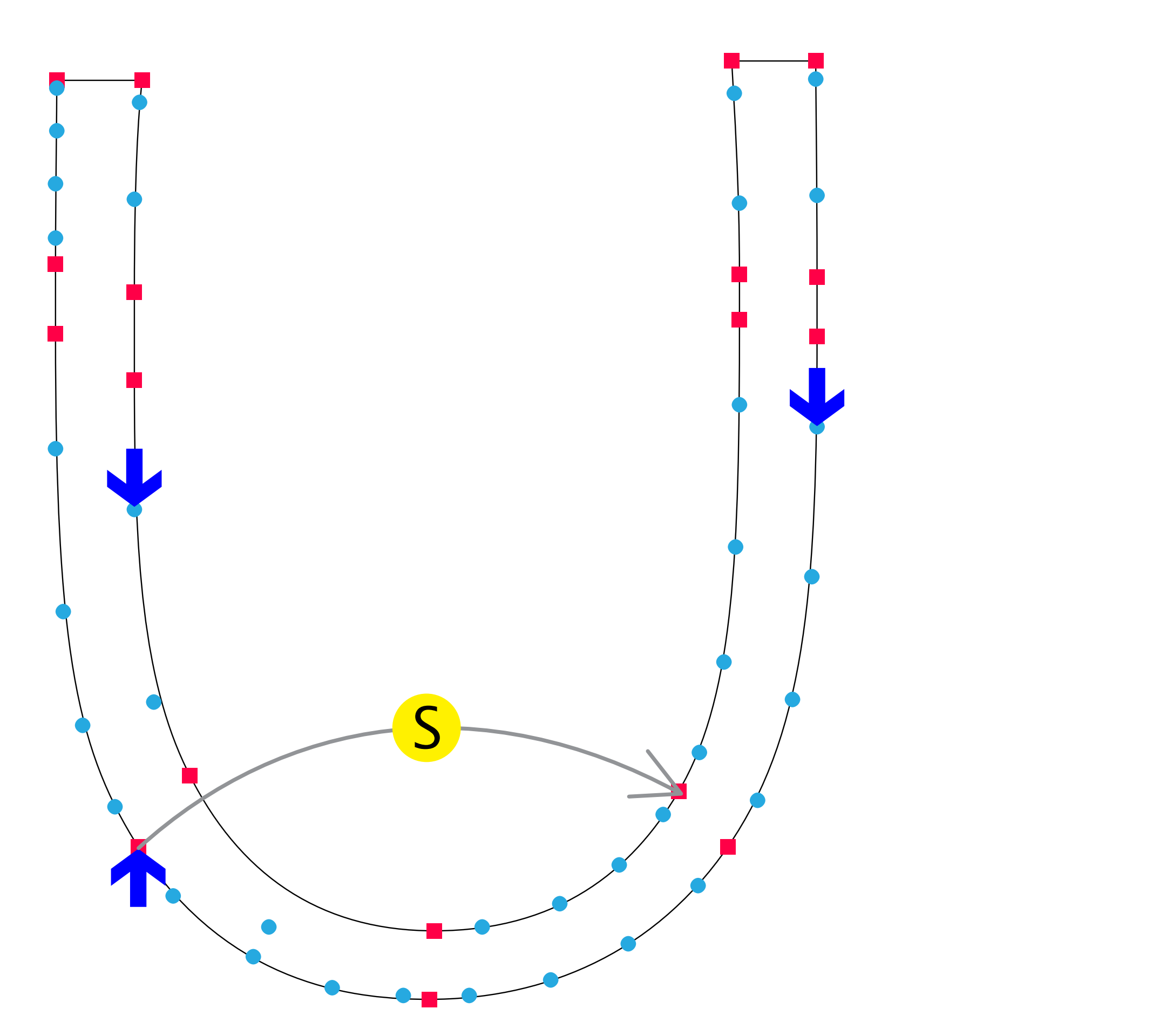

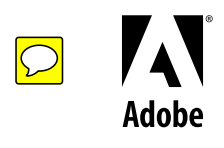

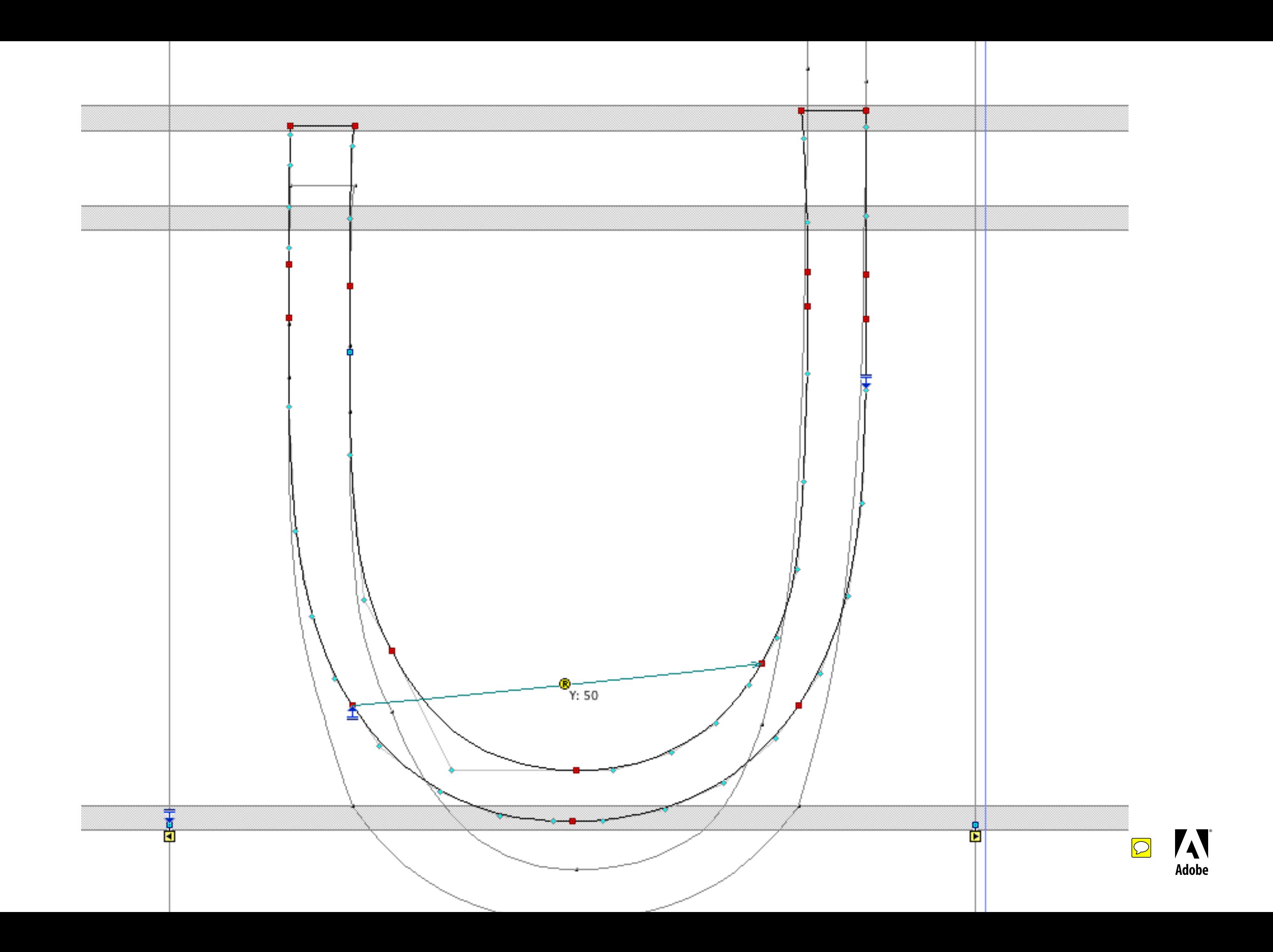

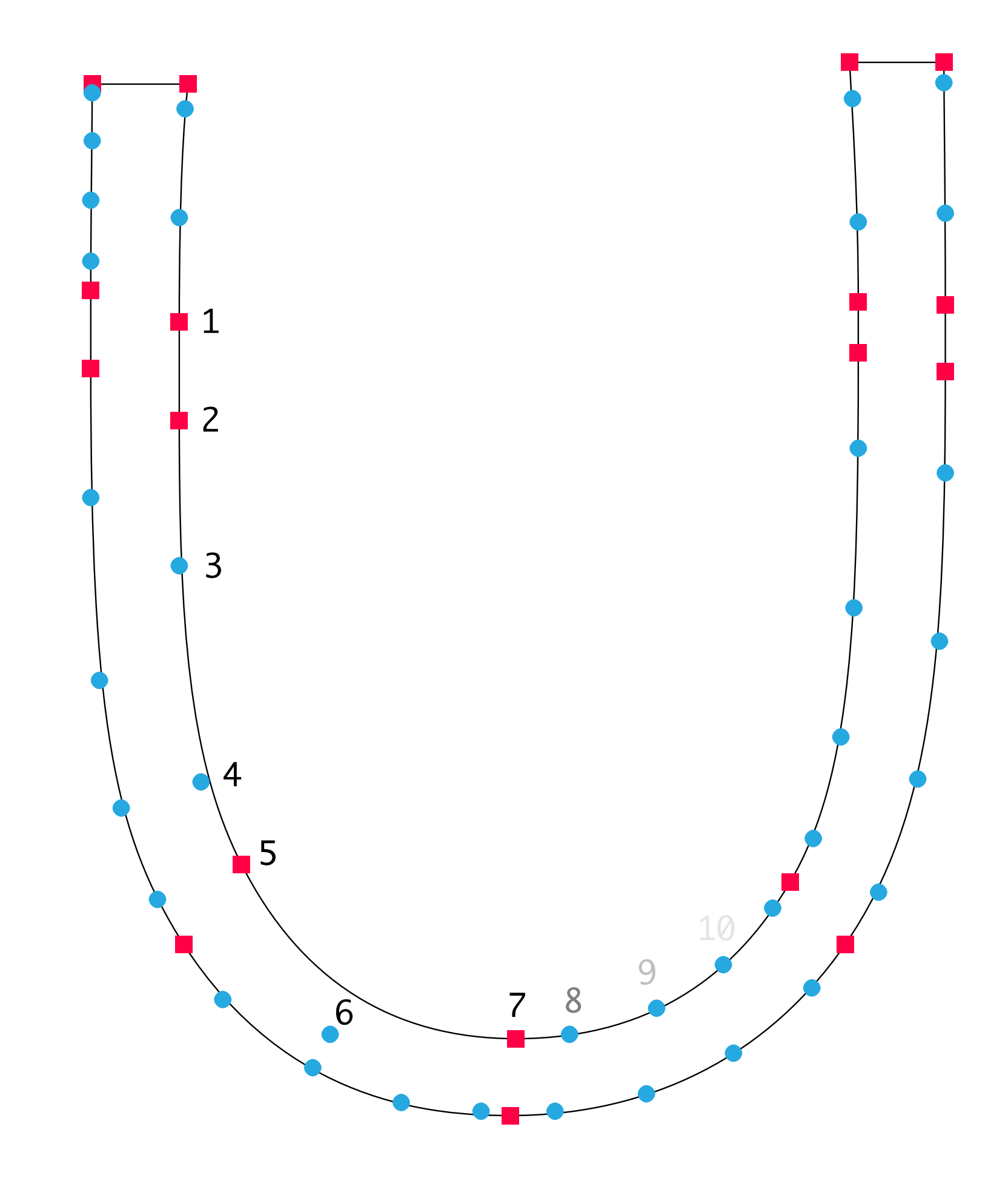

# TTF

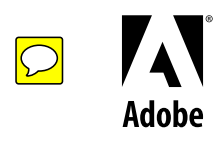

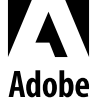

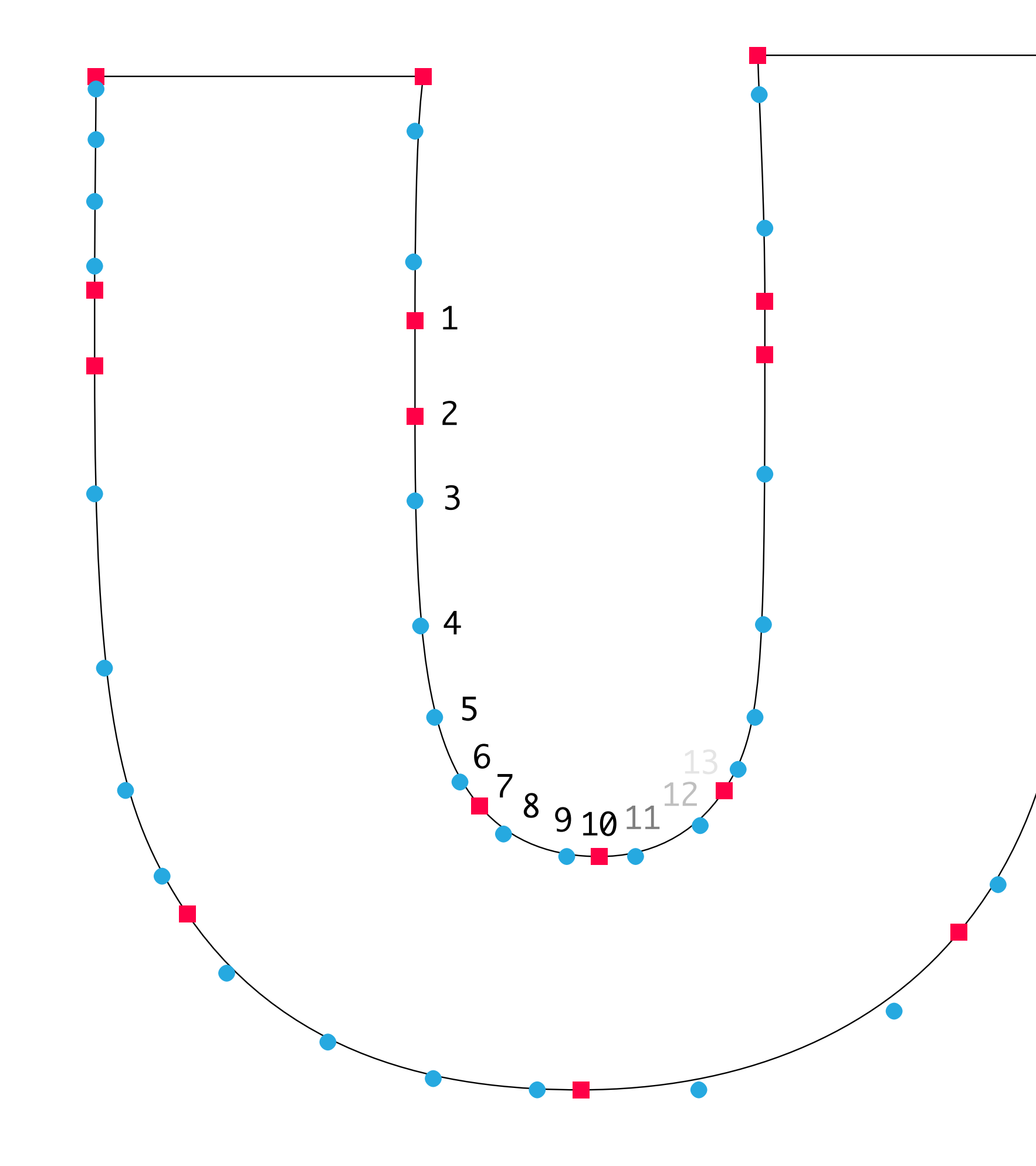

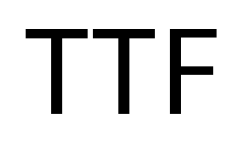

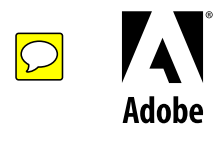

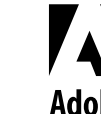

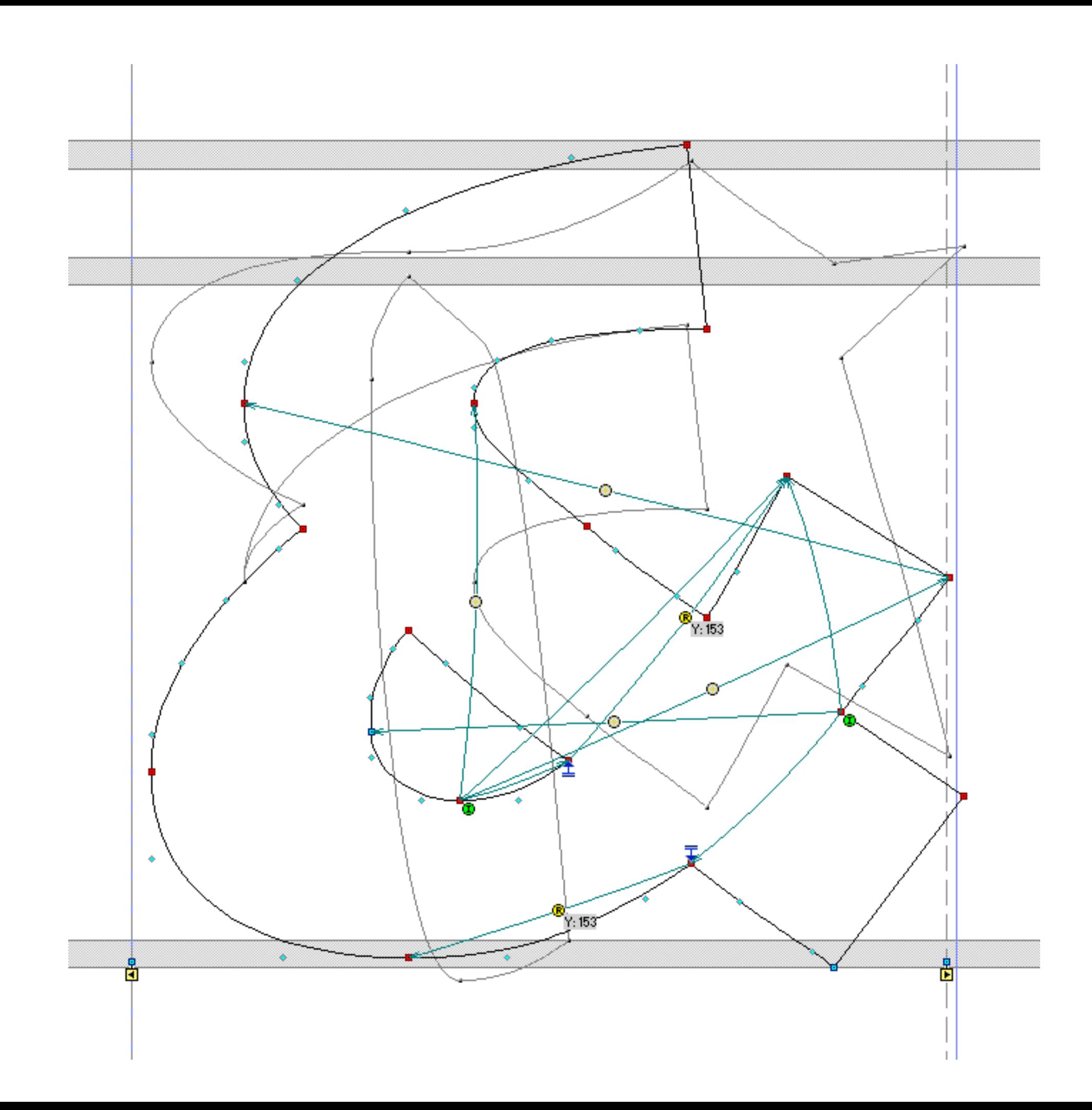

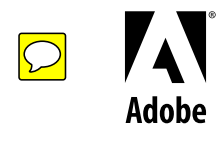

Constants:

----------

" compatible on-curve points in TTF

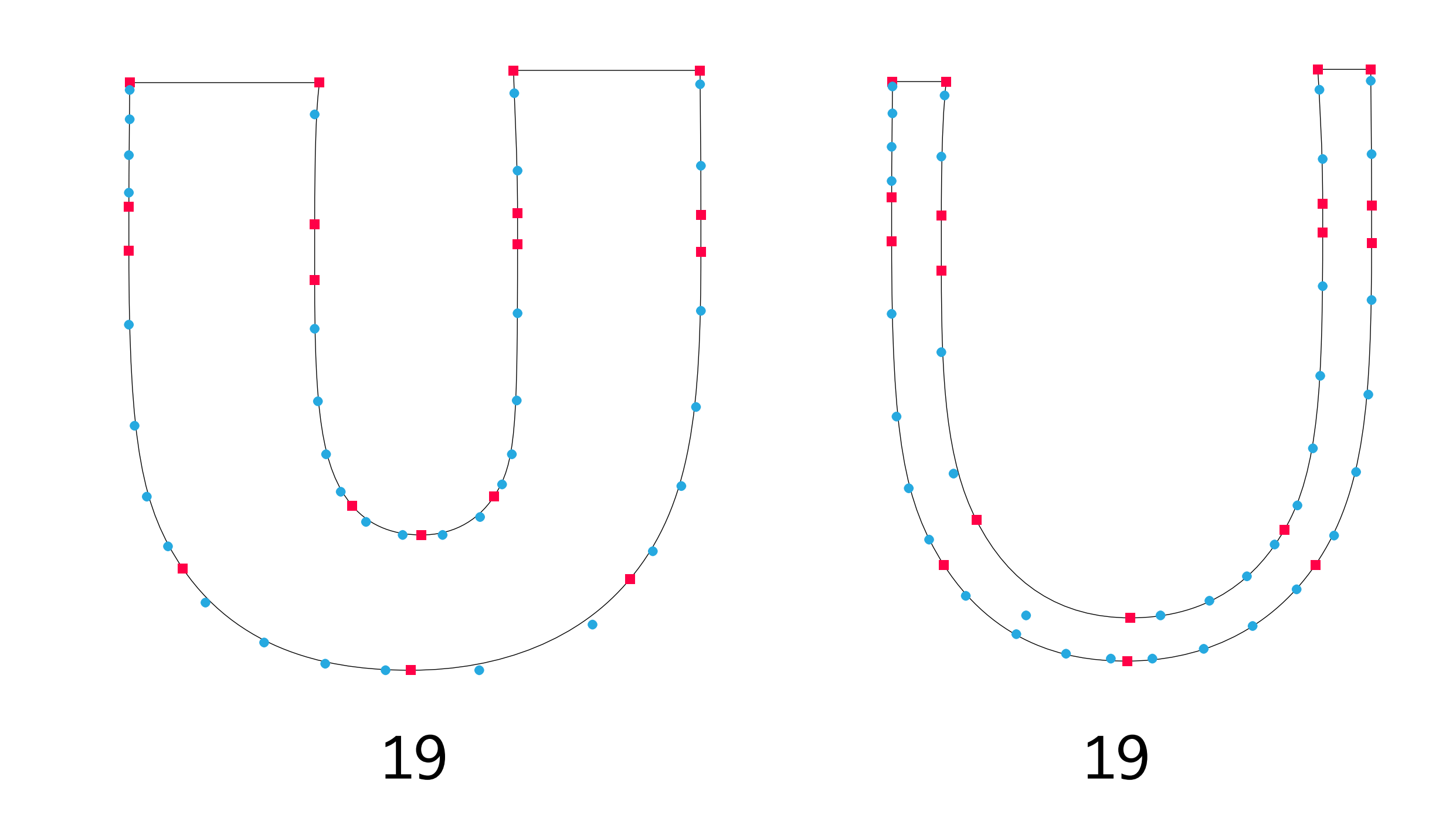

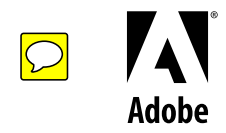

Constants:

----------

 $\rightarrow$  compatible on-curve points in TTF

 $\rightarrow$  correspondence to CFF outline

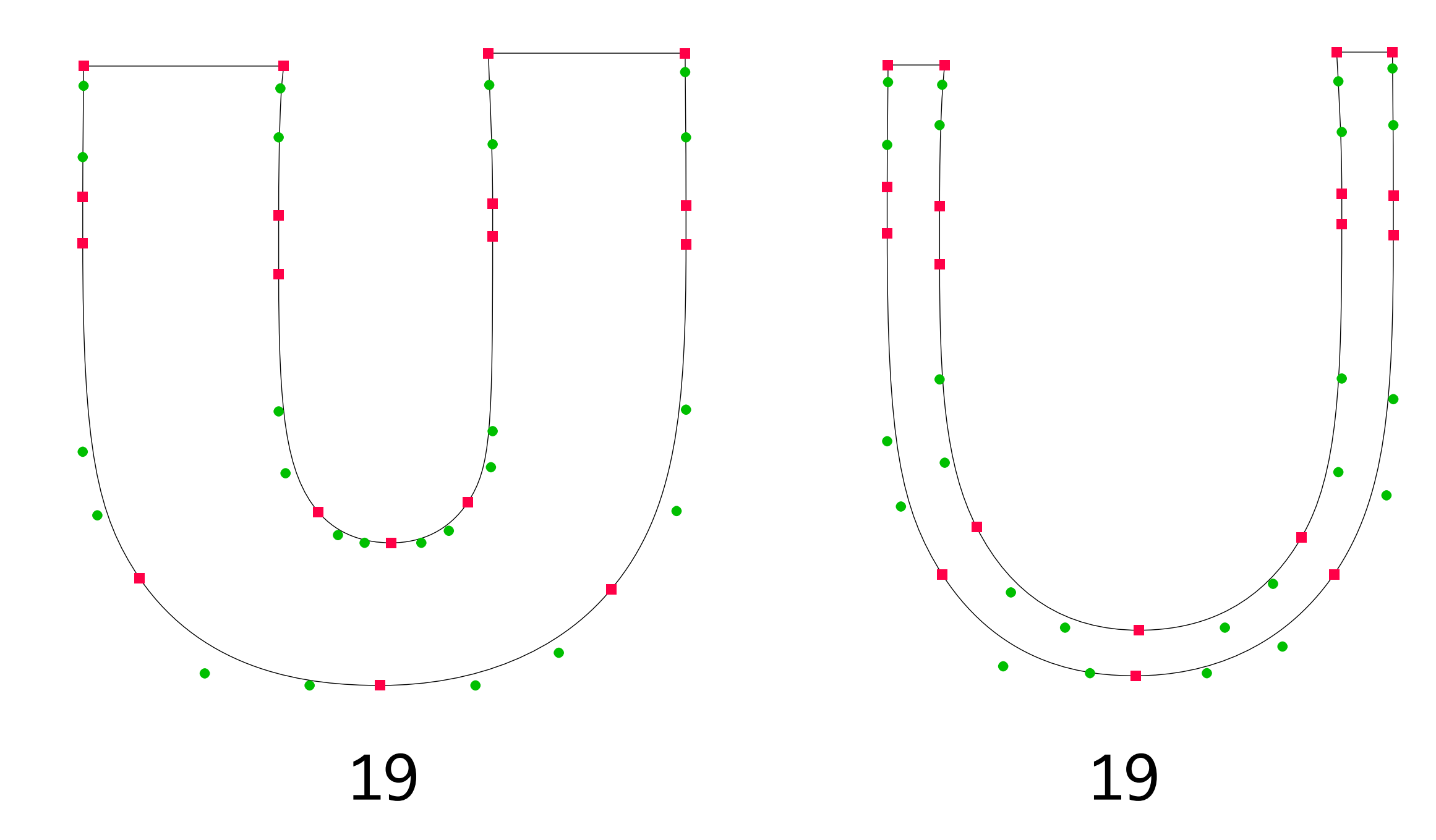

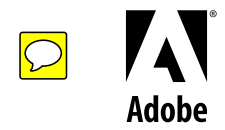

### Solution:

+ point structure translation via roundtrip to CFF

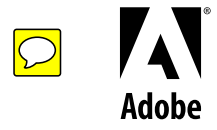

How?

 $\sim$  1000  $\sim$ 

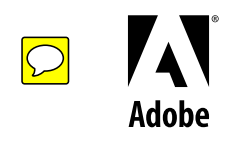

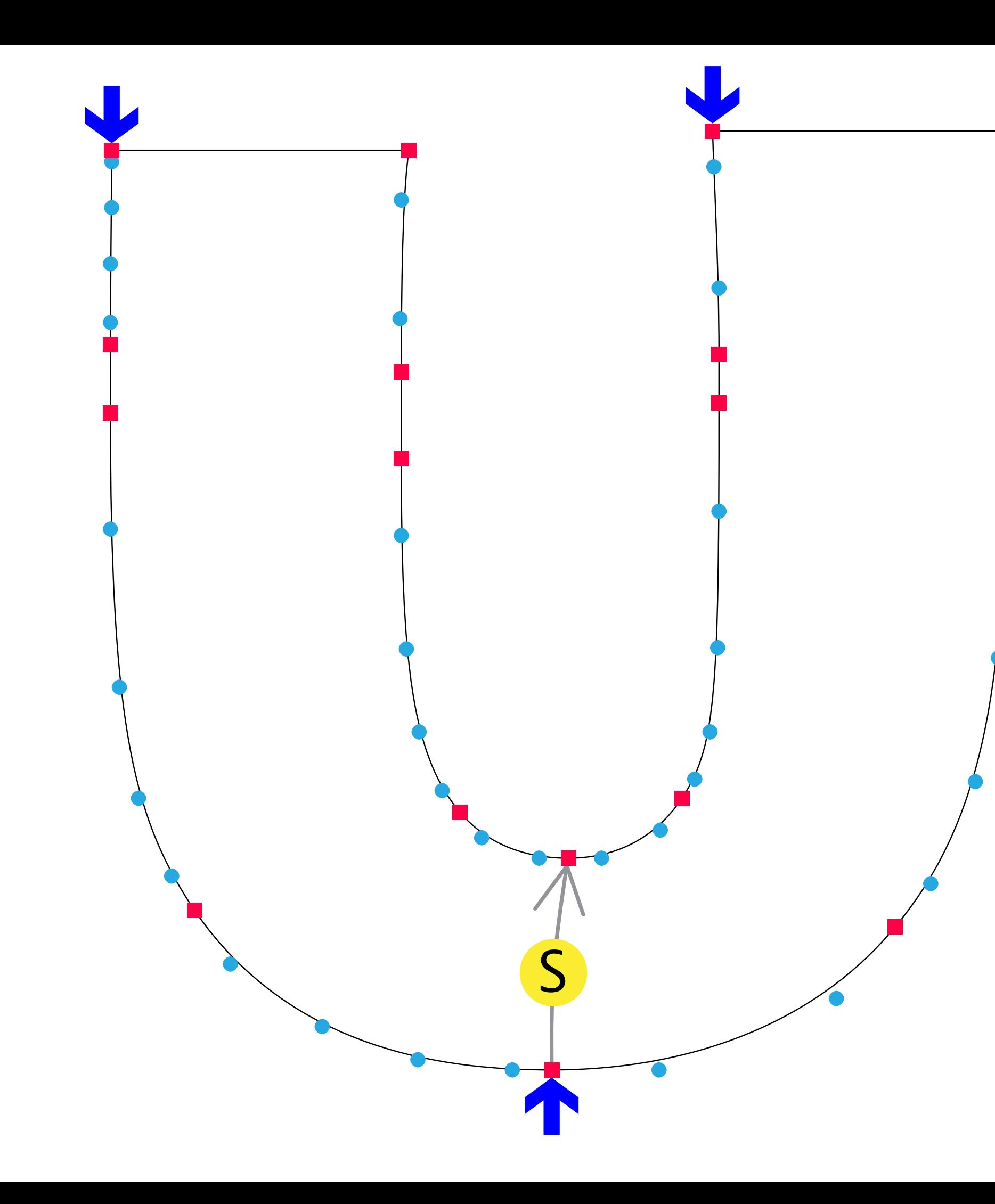

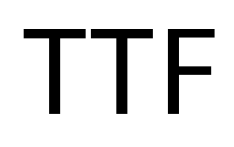

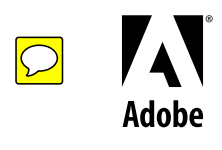

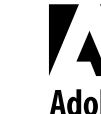

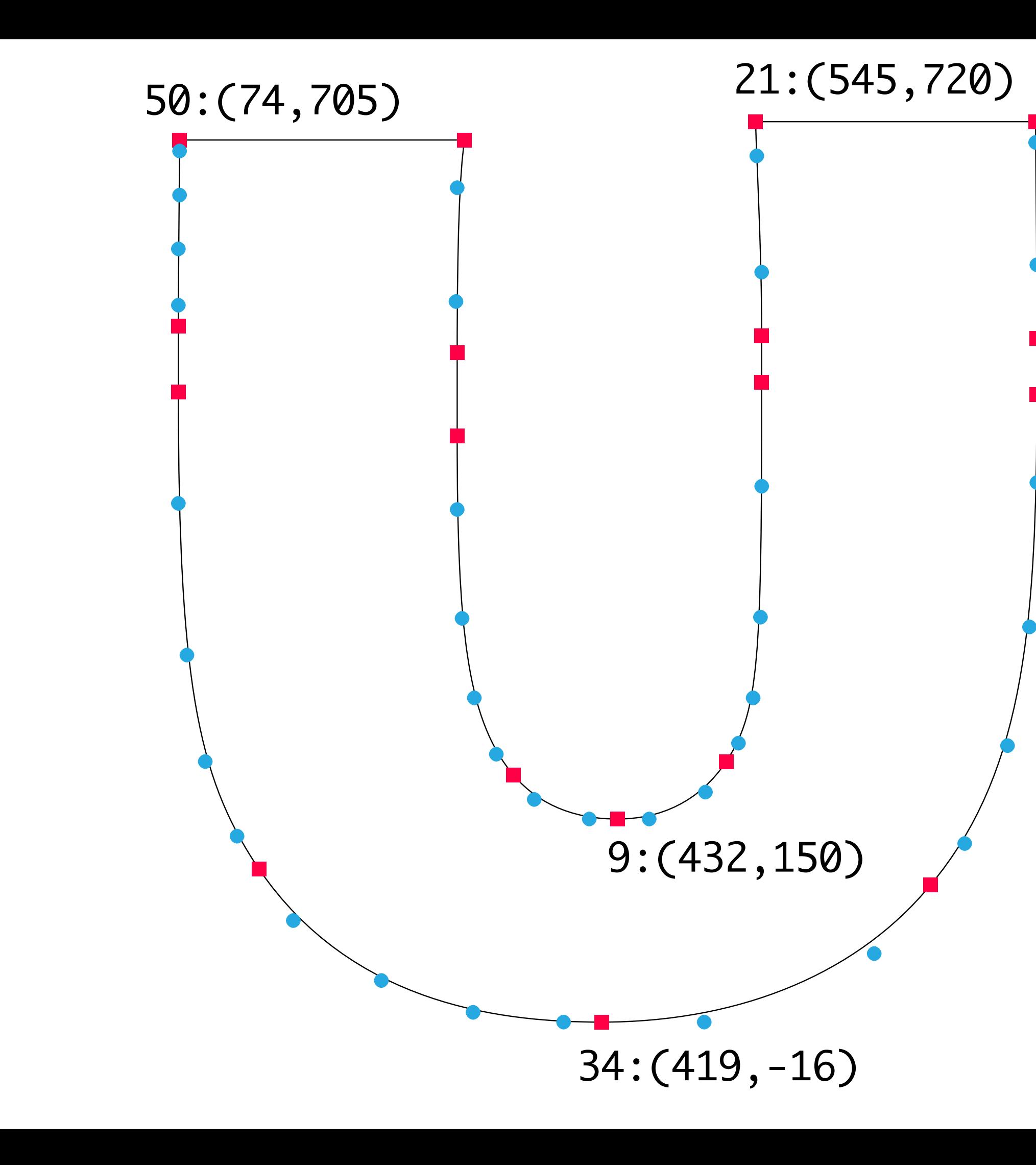

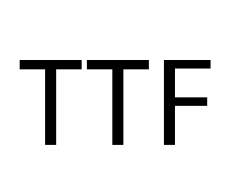

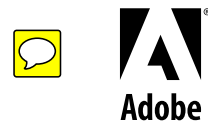

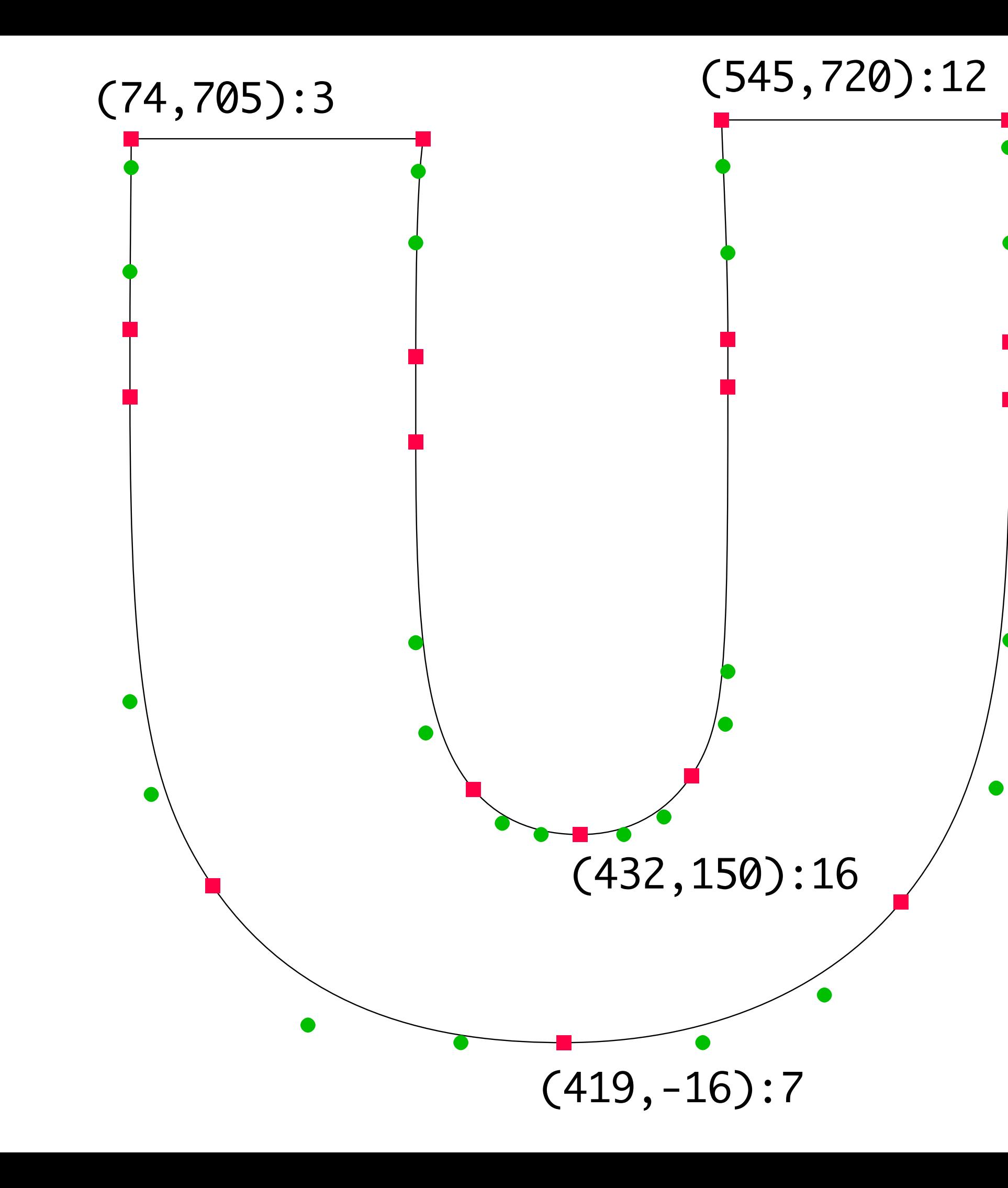

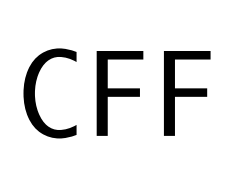

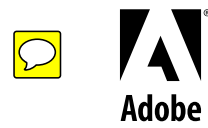

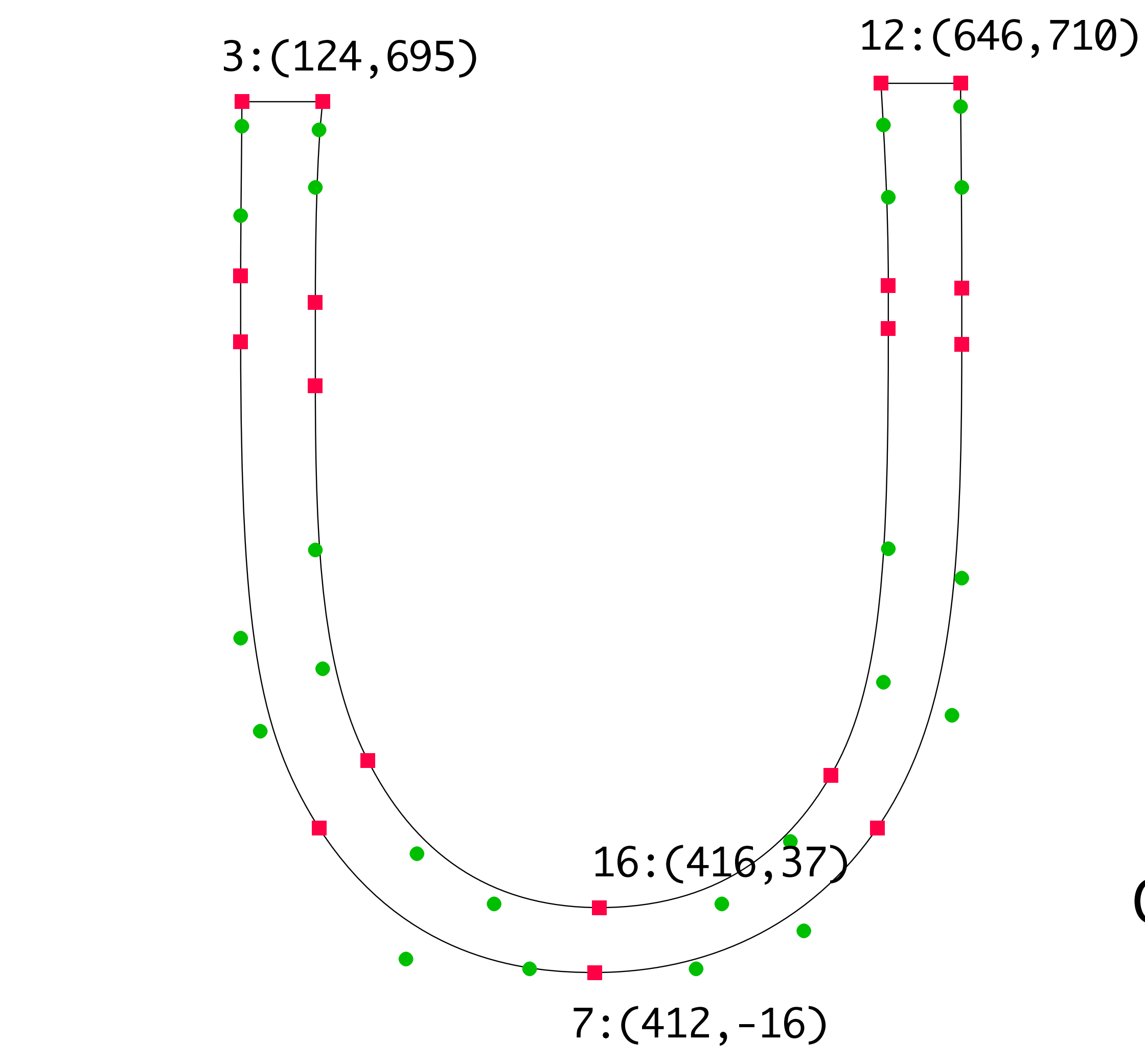

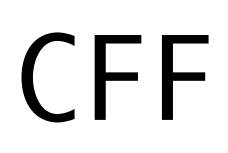

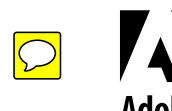

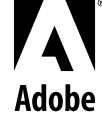

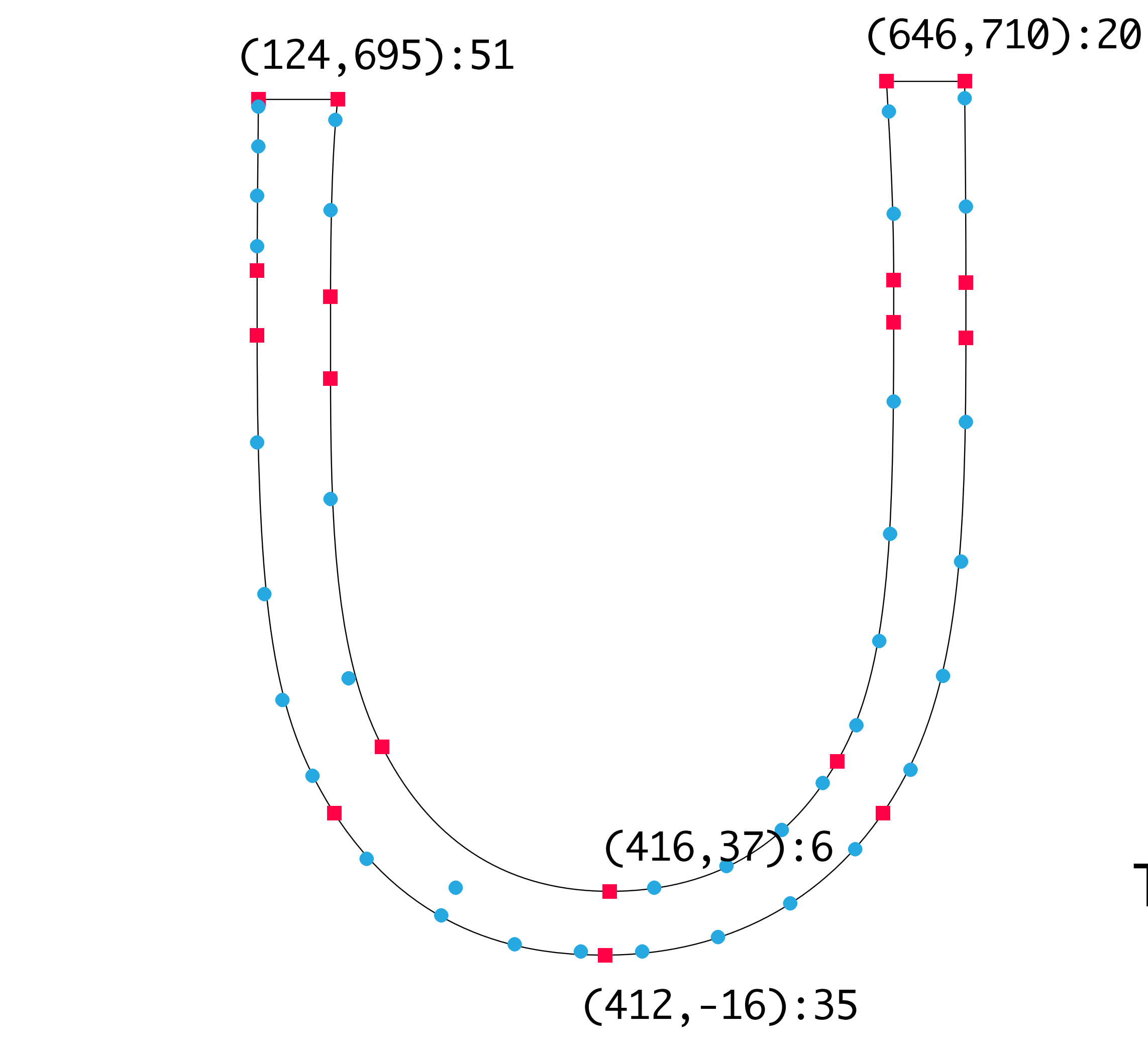

# TTF

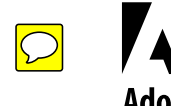

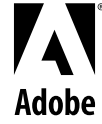

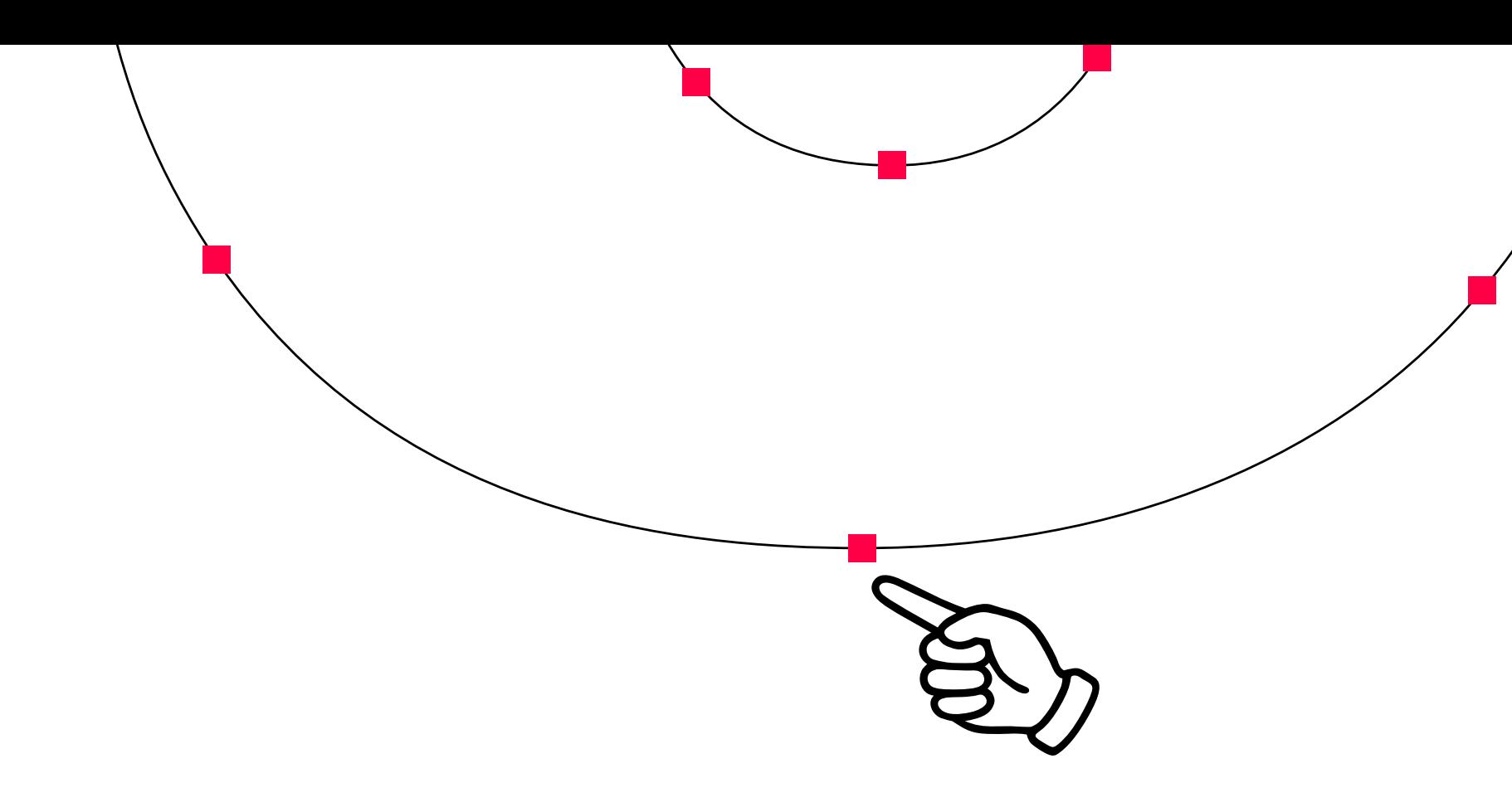

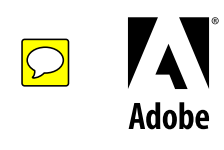

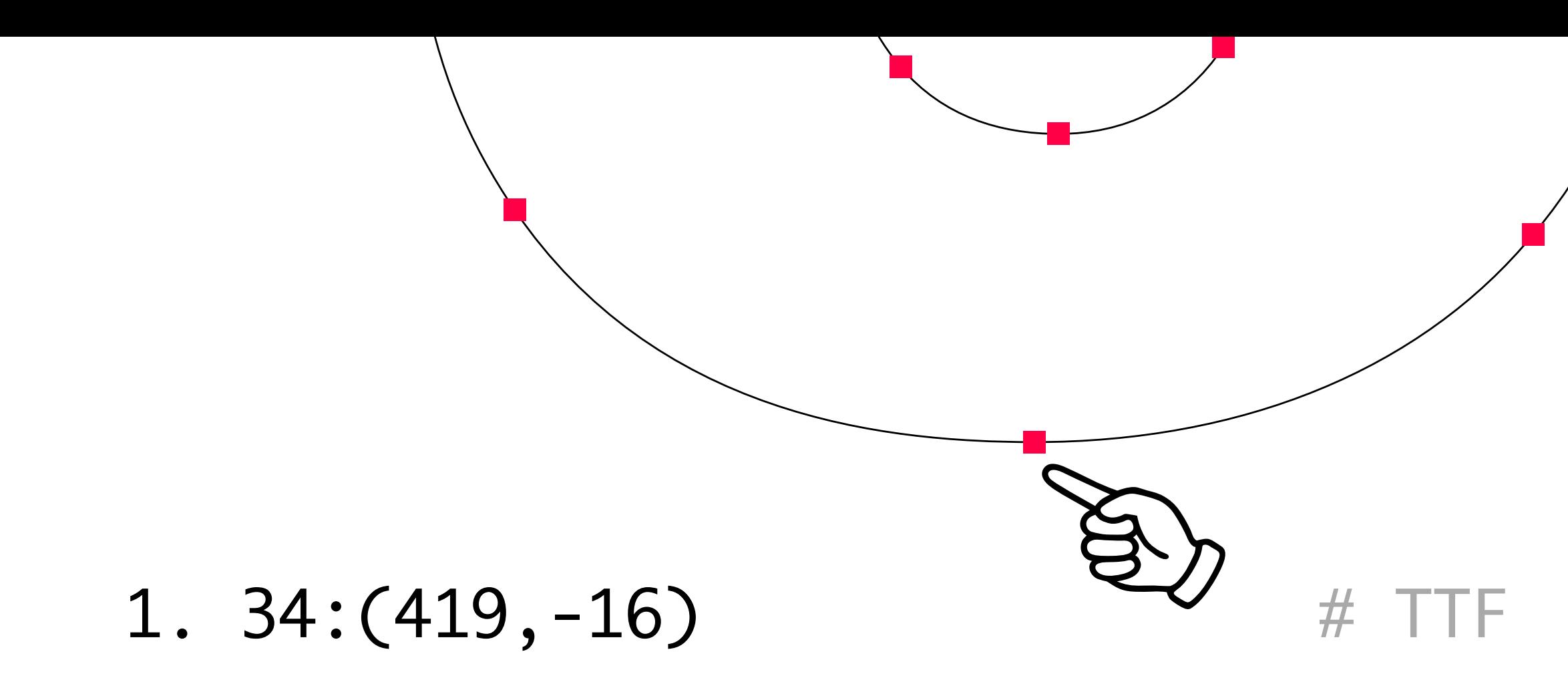

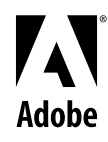

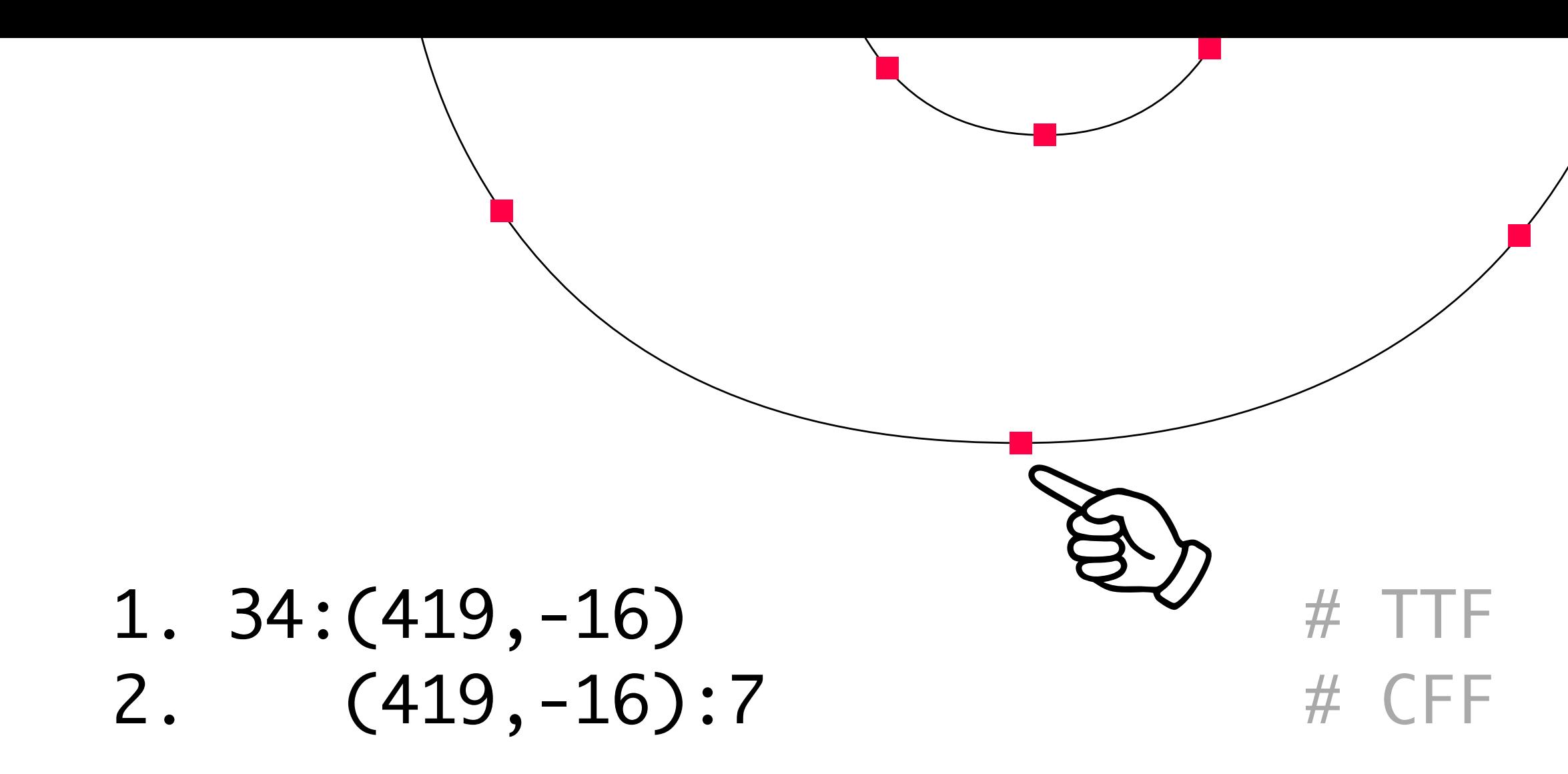

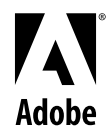

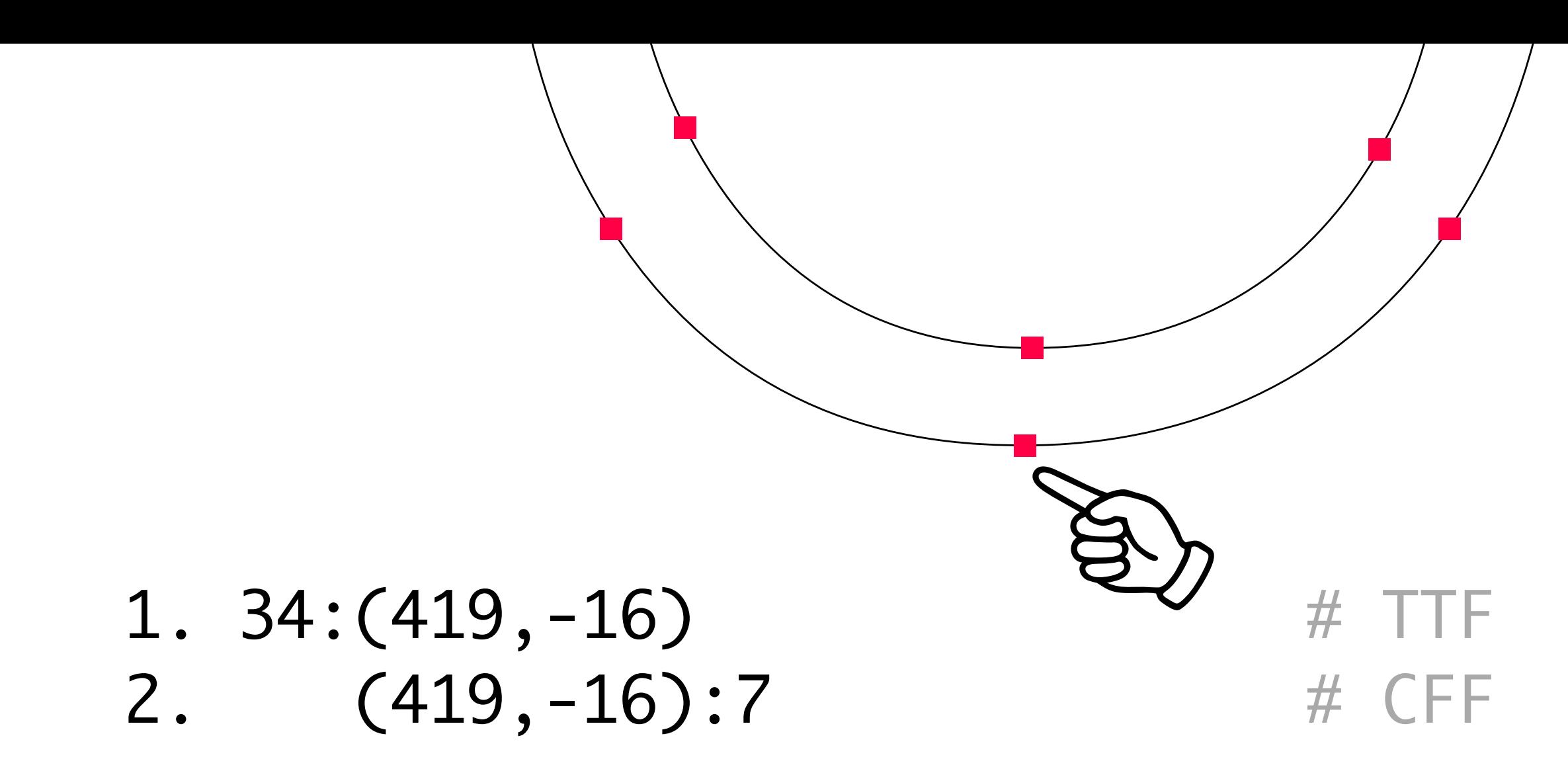

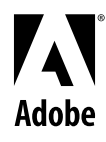

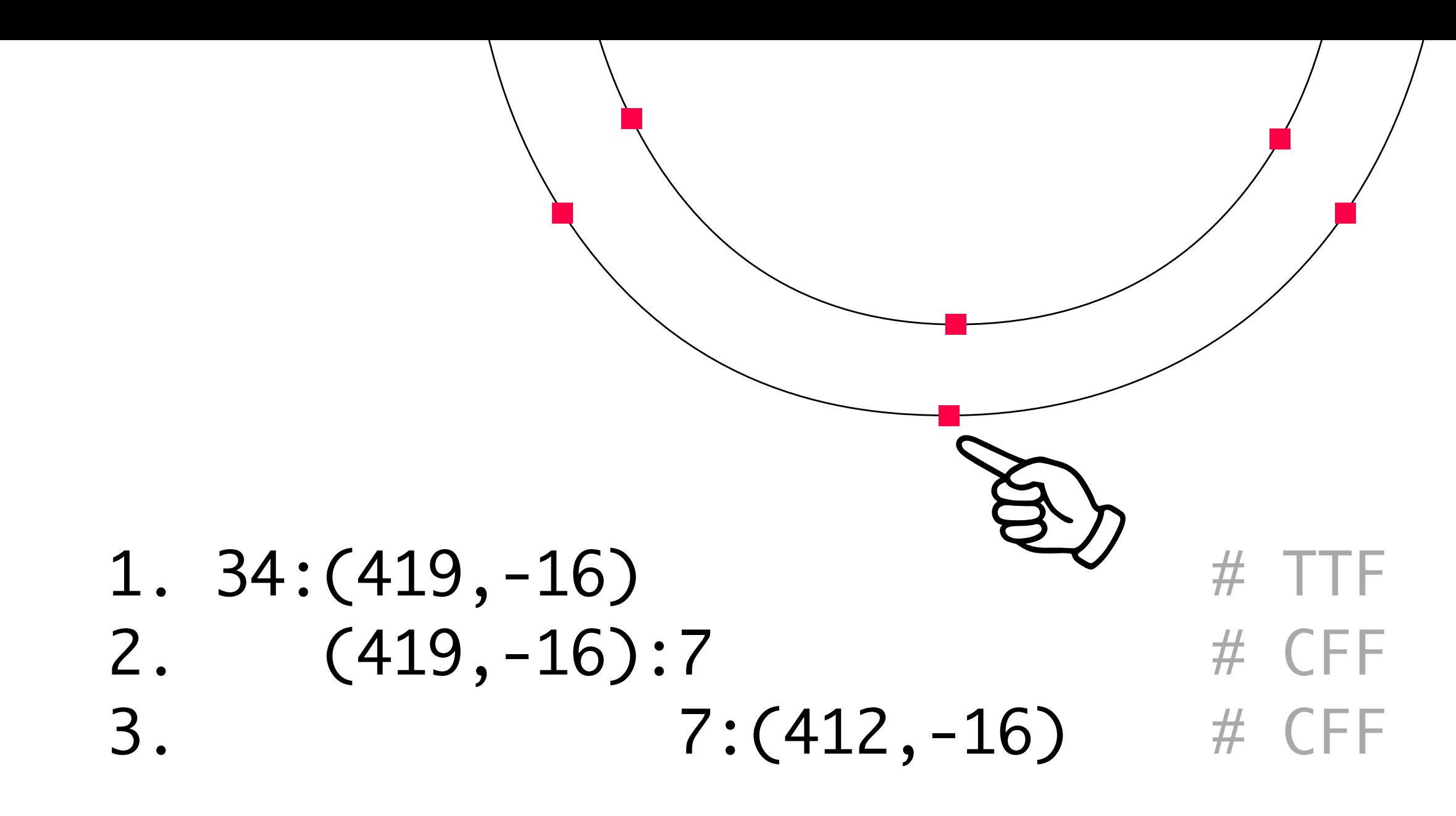

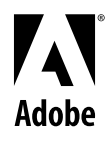

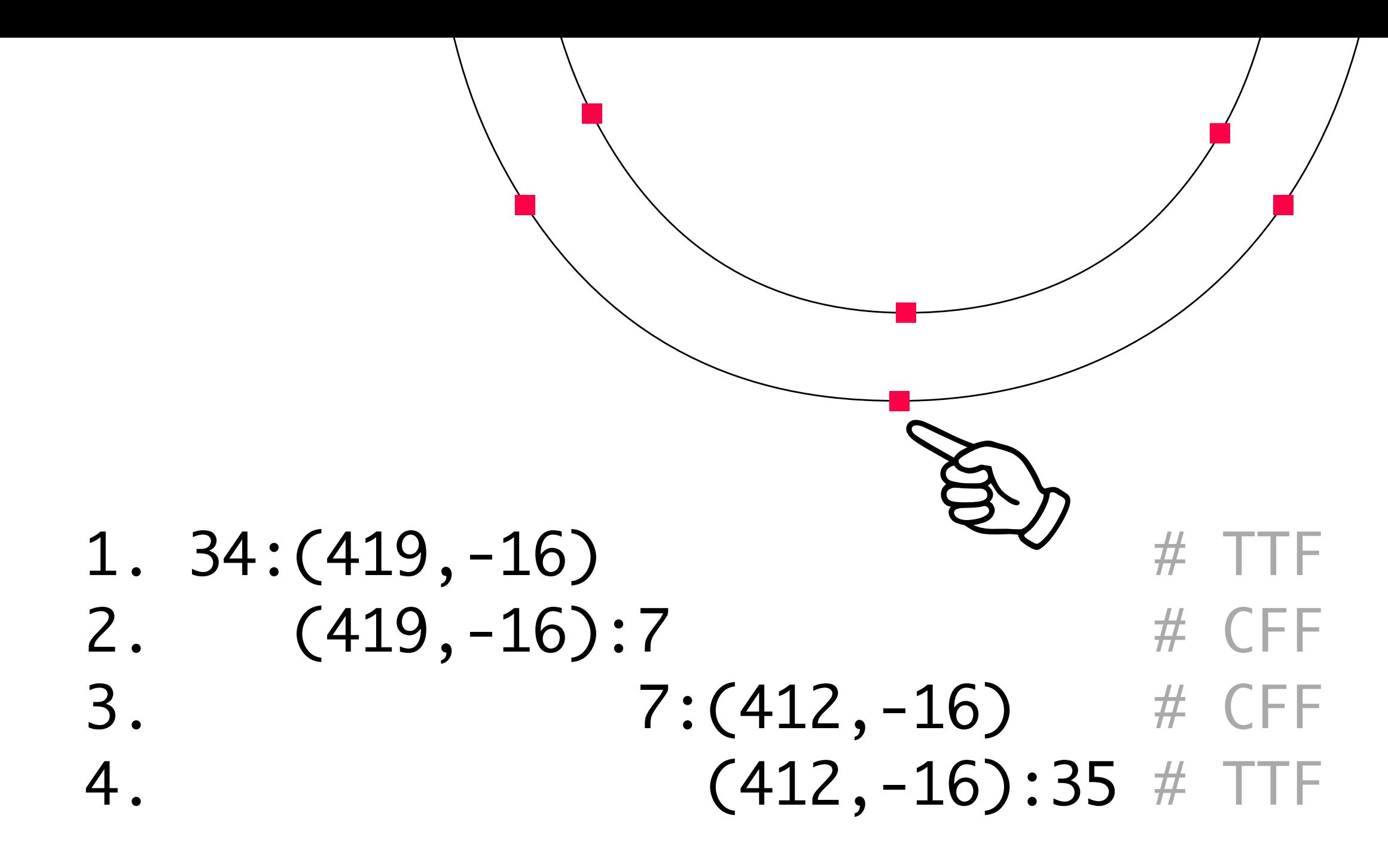

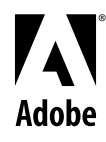

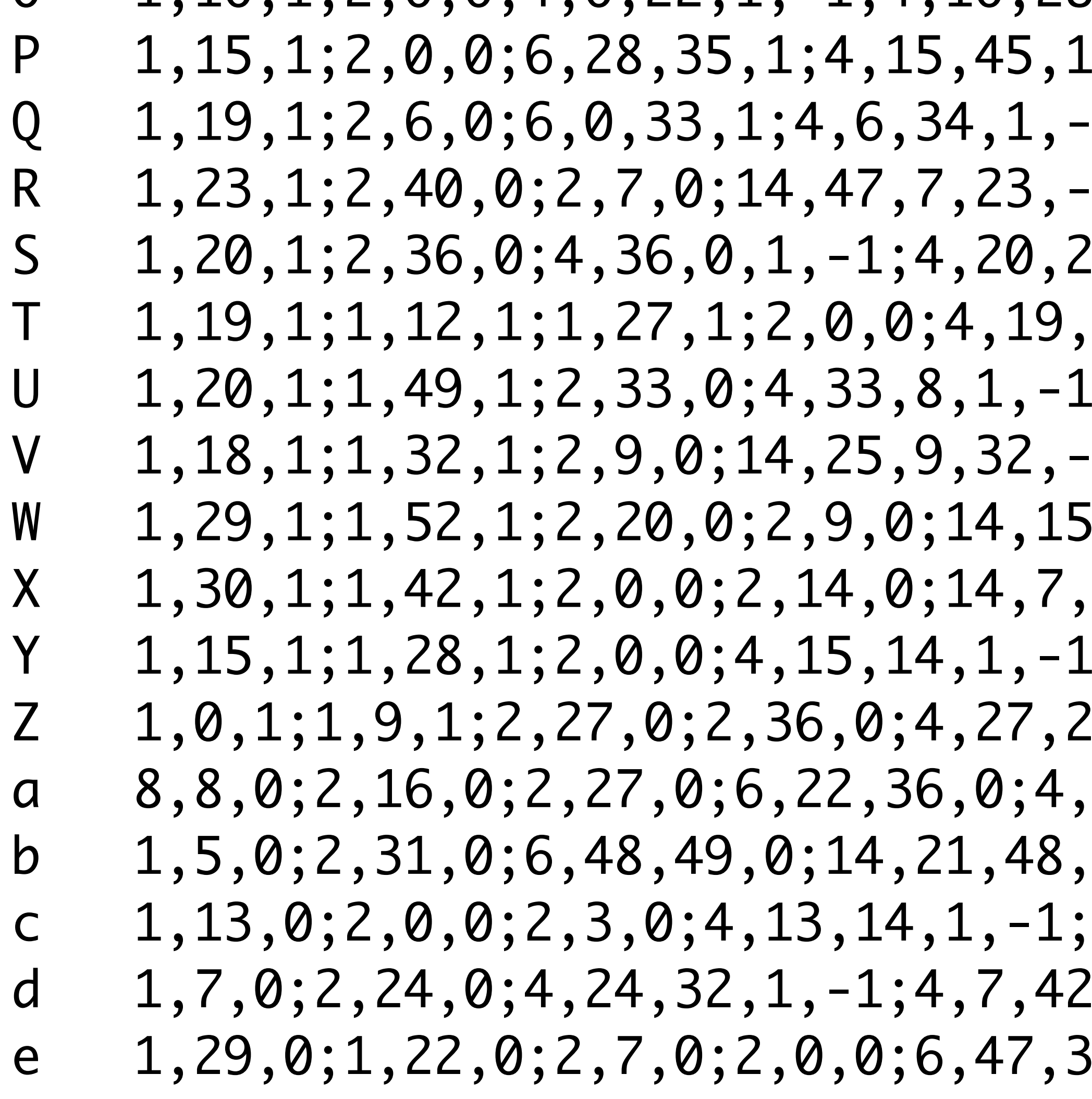

 $, +$ ,  $-$ . –1  $1; 14, 30, 34, 6, -1; 4$  $1; 4, 47, 34, -1, -1; 4$  $1, 1, -1; 14, 5, 21, 36$  $6, 0, -1; 4, 6, 35, -1,$ 

 $, 9, 29, -1; 14, 36, 9, 7$  $14, 30, -1; 4, 7, 22, -1$  $; 14, 22, 0, 15, -1; 4, 7$  $6, 1, -1; 4, 26, 19, -1$  $22, 21, -1, -1; 4, 36, i$  $49, -1; 4, 31, 40, 0, -1$  $4, 3, 22, 1, -1$  $, 1, -1$  $6,0;4,22,35,0$  adobe 1;

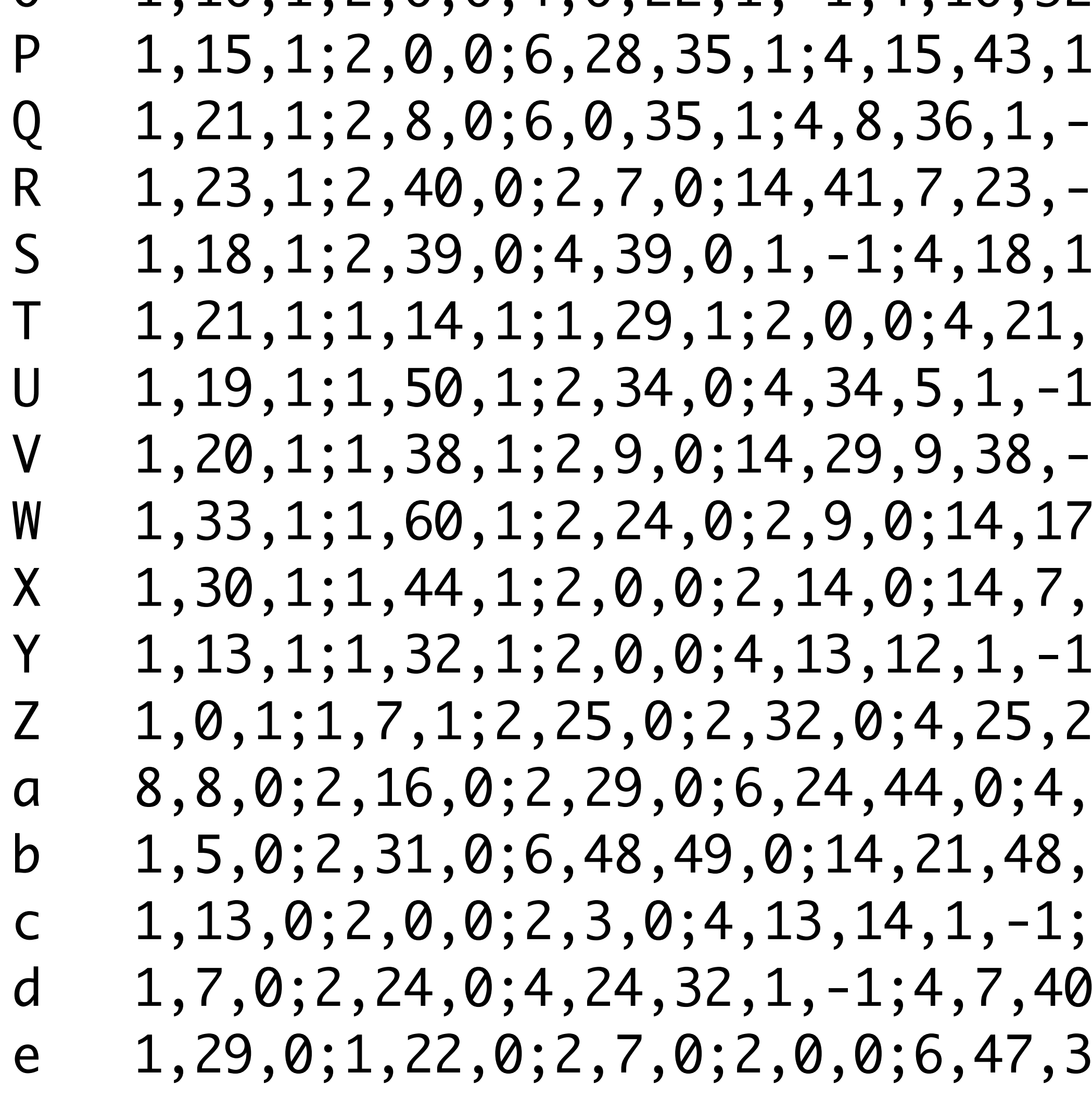

 $, +$ ,  $-$ , -1  $1; 14, 32, 36, 8, -1; 4$  $1; 4, 41, 32, -1, -1; 4$  $.9, 1, -1; 14, 5, 19, 39$  $8, 0, -1; 4, 8, 35, -1,$ 

 $, 9, 33, -1; 14, 40, 9, 3$  $14, 30, -1; 4, 7, 22, -1$  $; 14, 24, 0, 13, -1; 4, 3$  $14, 1, -1; 4, 24, 17, -1$  $24, 23, -1, -1; 4, 44, 3$  $49, -1; 4, 31, 40, 0, -1$  $4, 3, 24, 1, -1$  $, 1, -1$  $6,0;4,29,30,1$ 

### Result:

-------

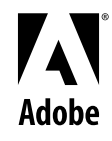

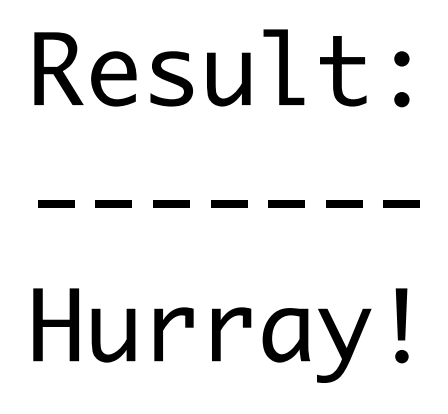

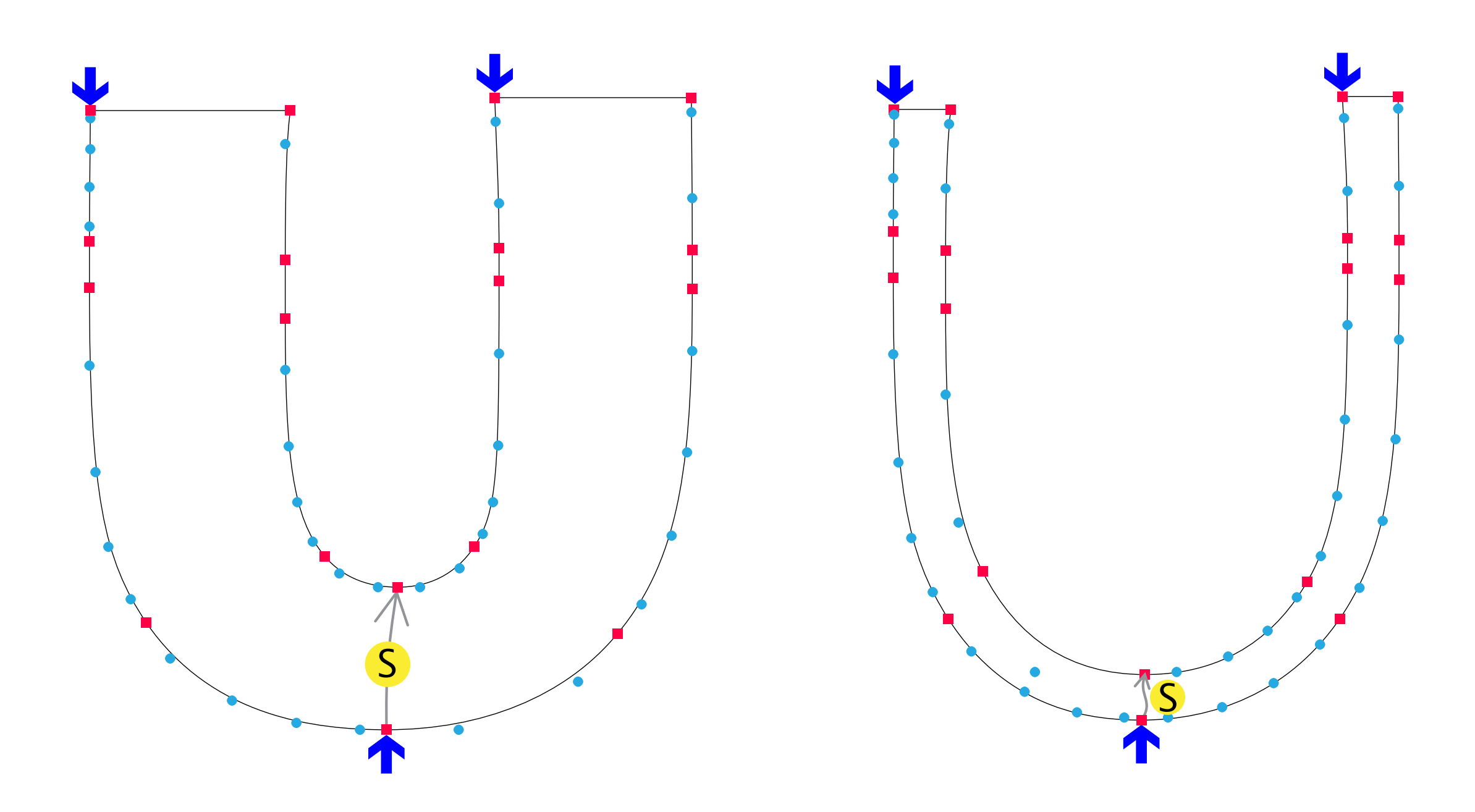

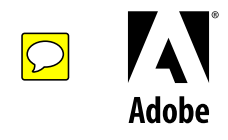

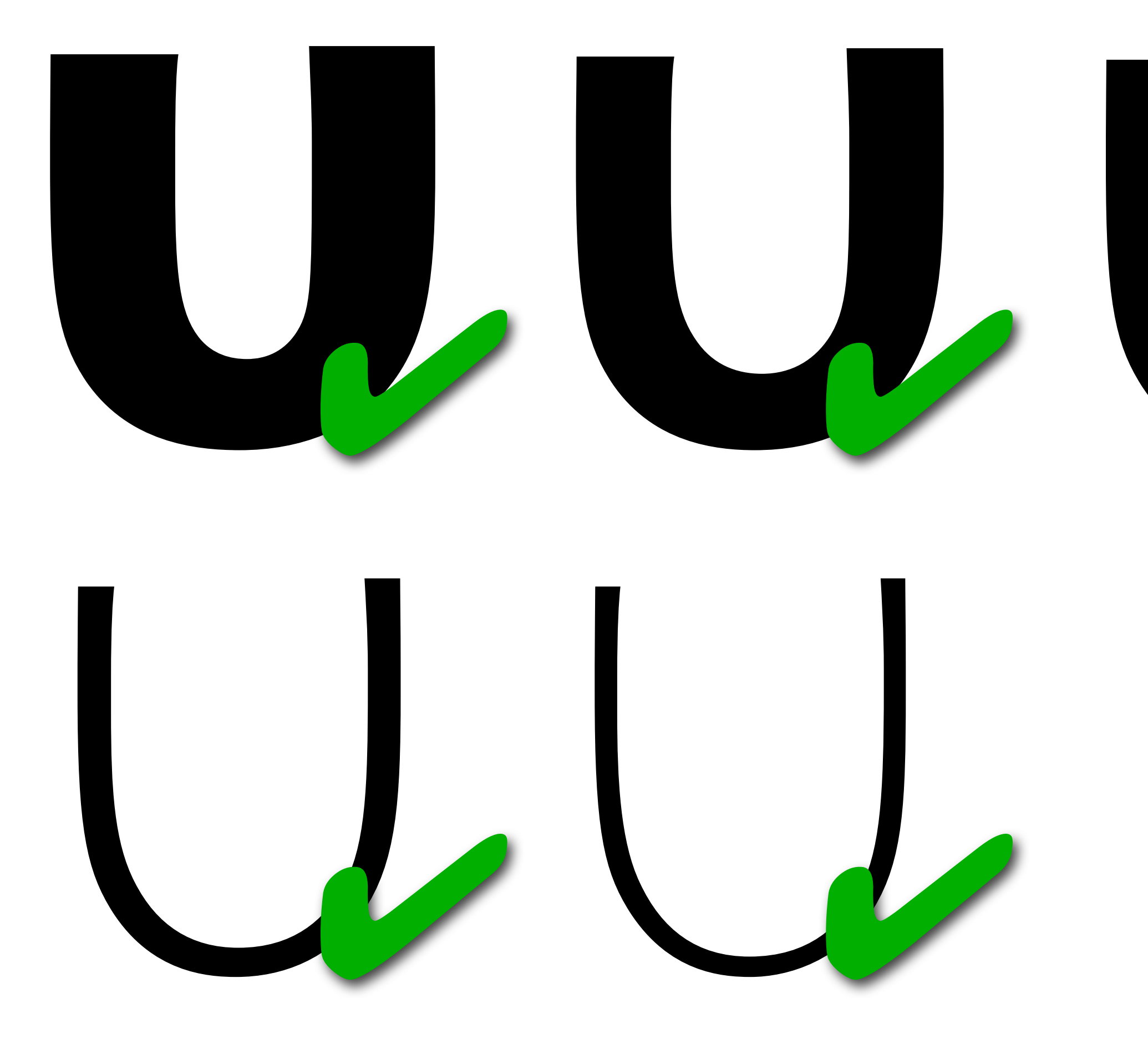

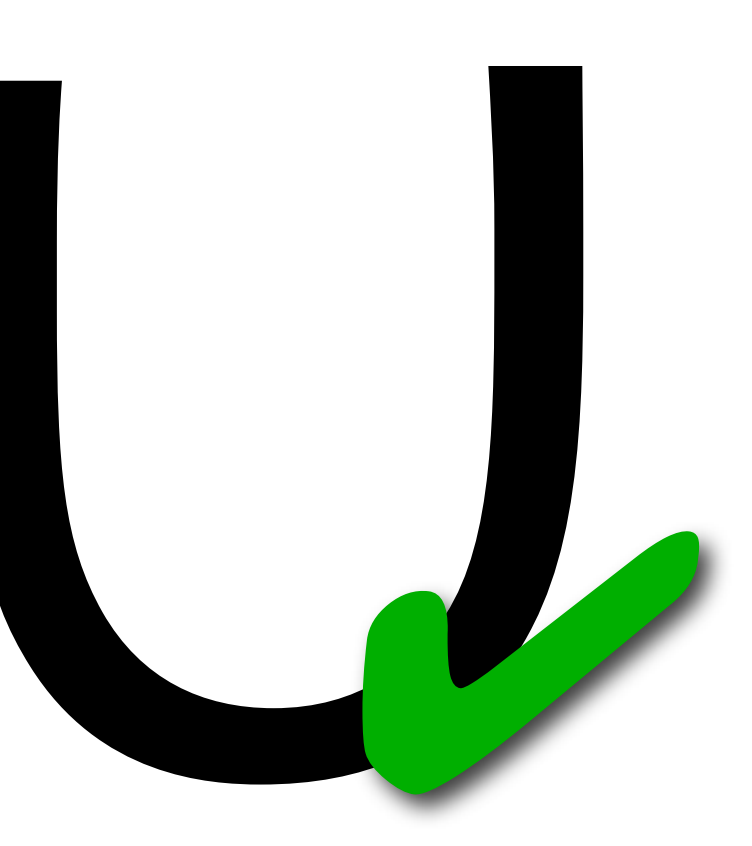

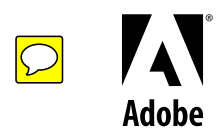

Workflow:

---------

Hint one style, then:

- 1: collect on-curve point coordinates and node indexes in TTF
- 2: match those coordinates to indexes in the equivalent CFF outline
- 3: match CFF node indexes to coordinates in the target weight
- 4: get to the relevant TTF node indexes via their coordinates

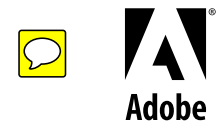

### $\bigcup$ 1, 19, 1; 1, 50, 1; 2, 34, 0; 4, 34, 5, 1, -1

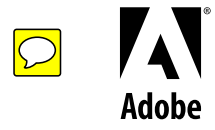

U  $1, 19, 1; 1, 50, 1; 2, 34, 0; 4, 34, 5, 1, -1$ 

```
gHints = ['1, 19, 1','1,50,1',
'2, 34, 0',
'4, 34, 5, 1, -1'\Box
```
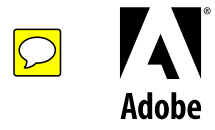

### $tth = TTH(f1.glyph)$

for item in gHints:  $itemList = item.split(",")$ 

ttc = TTHCommand(int(itemList[0]))

 del(itemList[0]) for i in range(len(itemList)):  $ttc.params[i] = int(itemList[i])$ tth.commands.append(ttc) tth.SaveProgram(glyph)

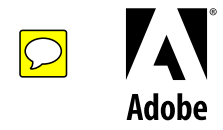

## tth = TTH(fl.glyph)

# access TrueType information # for current glyph

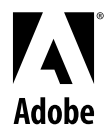

### $tth = TTH(f1.glyph)$

### for item in gHints:

# for each of the items in the # previously created list:

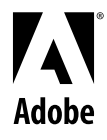

### $tth = TTH(f1.glyph)$

for item in gHints:  $itemList = item.split(" " )$ 

## ttc = TTHCommand(int(itemList[0]))

# make another list for each # instruction, and assign the command # code per instruction

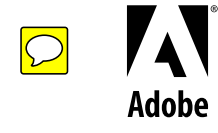

# assign hint parameters per instruction # and finally save the program.

 $ttc = TTHCommand(int(itemList[0]))$ 

 del(itemList[0]) for i in range(len(itemList)): ttc.params[i] = int(itemList[i]) tth.commands.append(ttc) tth.SaveProgram(glyph)

Jdohr

### $tth = TTH(f1.glyph)$

for item in gHints:  $itemList = item.split(",")$ 

ttc = TTHCommand(int(itemList[0]))

 del(itemList[0]) for i in range(len(itemList)):  $ttc.params[i] = int(itemList[i])$ tth.commands.append(ttc) tth.SaveProgram(glyph)

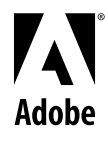

Advantages:

-----------

- $\rightarrow$  hinting is more consistent throughout weights
- $\rightarrow$  lots of time saved for more exciting things (like kerning).
- $\rightarrow$  good, often even perfect translation of hinting information from one weight to another (given the styles are compatible) > no "black box" involved

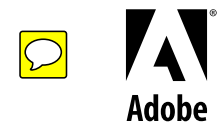

Take-aways:

-----------

- $\rightarrow$  try it yourself!
- $\rightarrow$  save time!
- $\rightarrow$  hint only on-curve points!

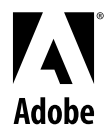

# U U U U U U U U U U U U U U U U U U U U U U U U U U U **U U U U U U U U U U U U U U U U U U U U** U U U U U U U U U U

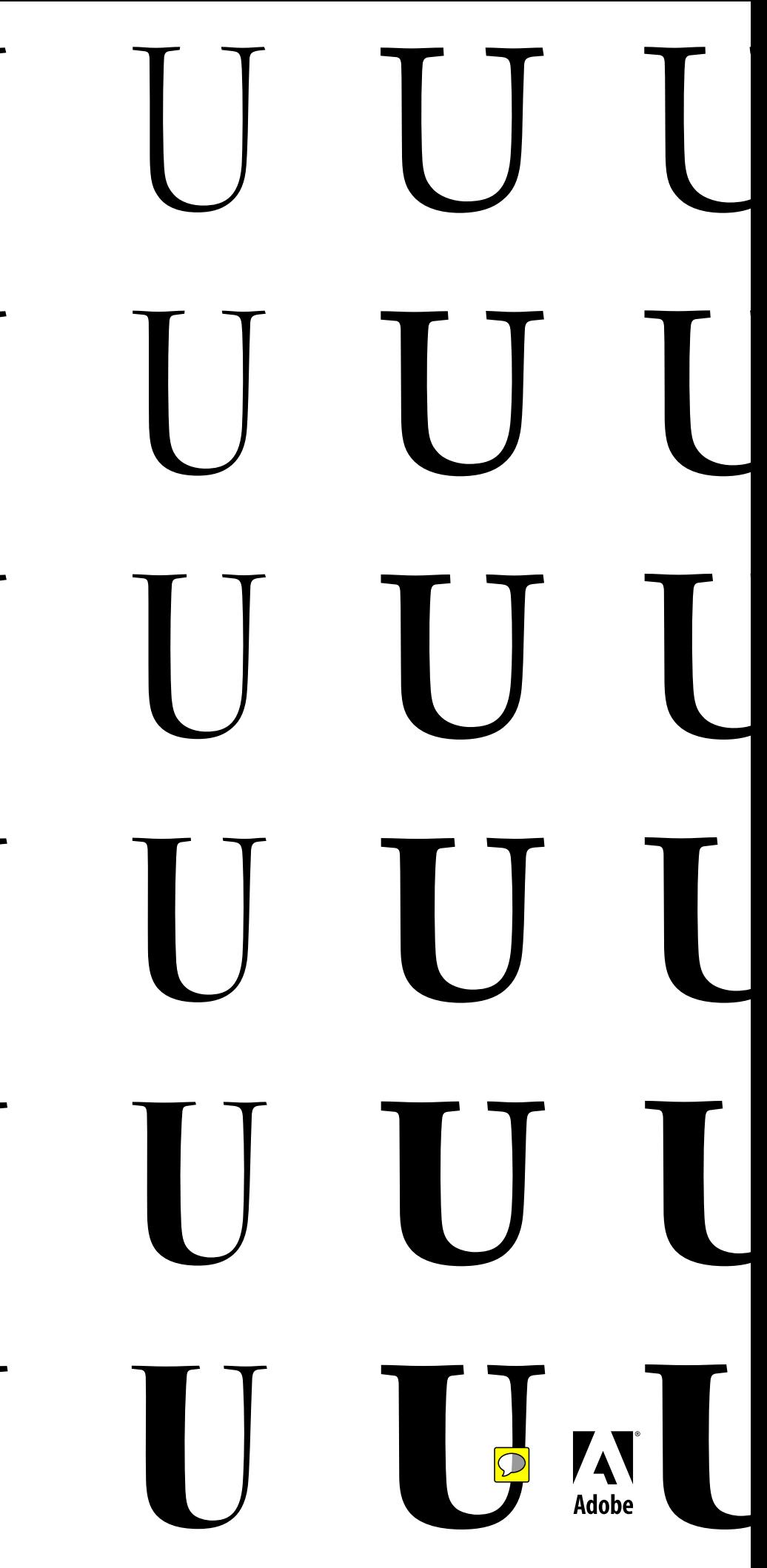

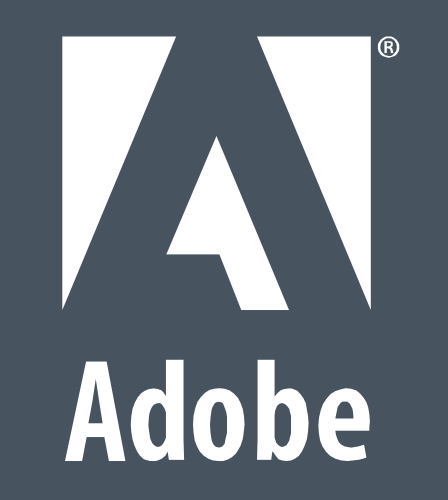

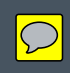